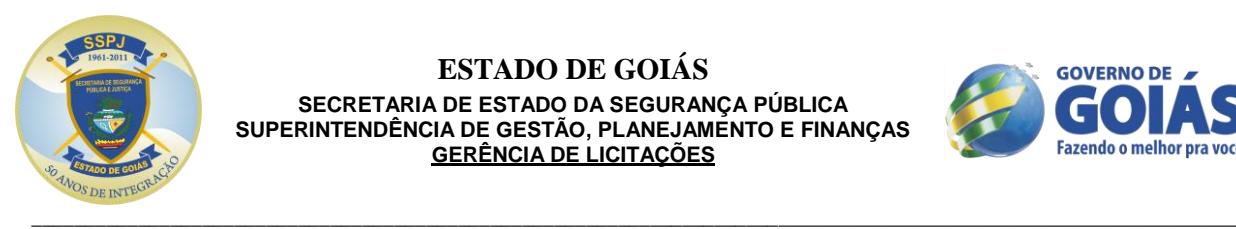

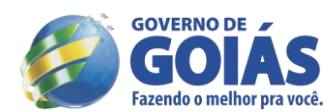

#### **LICITAÇÃO Nº. 148/2013/SSP – MODALIDADE: PREGÃO ELETRÔNICO FFA**  PROCESSO: 201300016001227 DATA DA REALIZAÇÃO: **14 de outubro de 2013, às 10 horas (Horário de Brasília).** LOCAL: Sala da CPL/SSP, à Avenida Anhanguera, nº. 7.364 - Setor Aeroviário – Goiânia-GO. ÓRGÃO SOLICITANTE: Superintendência de Polícia Técnico-Científica - SPTC. RECURSO: Fonte 80 – Convênios, Ajustes e Acordos com Órgãos Federais. Fonte 00 – Receitas Ordinárias/Tesouro.

## **1 – PREÂMBULO**

A Secretaria de Estado da Segurança Pública do Estado de Goiás (SSP-GO), através de seu Secretário, determinam abertura do procedimento licitatório a ser realizado pelo Pregoeiro/SSP, usando a competência delegada na Portaria nº. 1003/2013 - Gab. Sec. de 09/07/2013 torna público que se encontra aberta, nesta unidade, a licitação na modalidade **PREGÃO ELETRÔNICO**, do tipo **MENOR PREÇO POR LOTE (GLOBAL),** a ser realizada em sessão pública, oriunda do processo nº. 201300016001227, objetivando a **AQUISIÇÃO DE EQUIPAMENTOS UTILIZADOS EM PERÍCIAS DE INFORMÁTICA FORENSE E DE ÁUDIO E VÍDEO DO INSTITUTO DE CRIMINALÍSTICA DA SUPERINTENDÊNCIA DE POLÍCIA TÉCNICO-CIENTÍFICA - SPTC.** O presente certame será regido pela Lei Federal nº. 10.520, de 17 de julho de 2002, Decreto Federal nº. 5.450, de 31 de maio de 2005, Lei Complementar nº. 123, de 14 de dezembro de 2006, aplicando-se subsidiariamente, no que couberem, as disposições da Lei Federal nº. 8.666, de 23 de junho de 1993, com alterações, e demais normas regulamentares aplicáveis à espécie.

\_\_\_\_\_\_\_\_\_\_\_\_\_\_\_\_\_\_\_\_\_\_\_\_\_\_\_\_\_\_\_\_\_\_\_\_\_\_\_\_\_\_\_\_\_\_\_\_\_\_\_\_\_\_\_\_\_\_\_\_\_\_\_\_\_\_\_\_\_\_\_\_\_\_\_\_\_\_\_\_\_\_\_\_\_

Este Edital está disponível aos interessados no endereço do preâmbulo acima, e publicado no site www.comprasnet.goias.gov.br a disposição das empresas cadastradas no CADFOR - Cadastro de Fornecedores gerenciado pela Superintendência de Suprimento e Logística - SUPRILOG.

## **2 – OBJETO**

2.1 - Constitui objeto da presente licitação a **AQUISIÇÃO DE EQUIPAMENTOS UTILIZADOS EM PERÍCIAS DE INFORMÁTICA FORENSE E DE ÁUDIO E VÍDEO DO INSTITUTO DE CRIMINALÍSTICA DA SUPERINTENDÊNCIA DE POLÍCIA TÉCNICO-CIENTÍFICA - SPTC.**

## **3 – DO LOCAL, DATA E HORA**

3.1. O **Pregão Eletrônico nº 148/2013** será realizado em sessão pública, através do sítio **[www.comprasnet.go.gov.br](http://www.comprasbet.go.gov.br/)**, **no dia 14 de outubro de 2013 a partir das 10 horas**, mediante condições de segurança criptografia e autenticação, em todas as suas fases.

3.2. As Propostas Comerciais deverão ser cadastradas, através do sítio **[www.comprasnet.go.gov.br](http://www.comprasnet.go.gov.br/)**, no período compreendido **entre as 10 horas e 11 horas do dia 14 de outubro de 2013.**

**3.3. A 1ª etapa da fase competitiva (lances) terá início no dia 14 de outubro de 2013 às 11 horas e terá duração de 10 (dez) minutos.**

#### **3.4. A 2ª etapa da fase competitiva (lances) terá início no dia 14 de outubro de 2013 às 11 horas e 10 minutos e será encerrada com o fechamento aleatório.**

3.5. Não havendo expediente ou ocorrendo qualquer fato superveniente que impeça a realização do certame na data marcada, a sessão será automaticamente transferida para o primeiro dia útil subsequente, no mesmo horário anteriormente estabelecido, independentemente de nova comunicação, desde que não haja comunicação do Pregoeiro em contrário.

3.6. Todas as referências de tempo contidas neste Edital, no Aviso e durante a Sessão Pública observarão, obrigatoriamente, o horário de Brasília – DF e, dessa forma, serão registradas do Sistema Eletrônico e na documentação relativa ao certame.

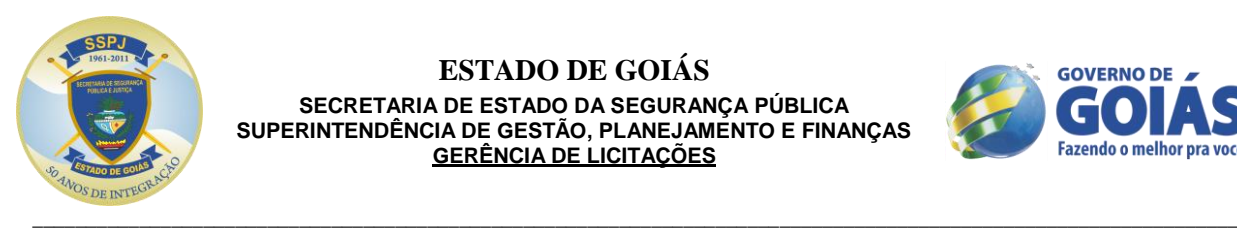

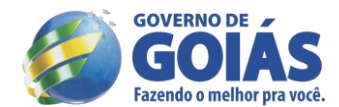

# **4 – DAS CONDIÇÕES DE PARTICIPAÇÃO**

4.1 - Poderão participar da presente licitação todos quantos militem no ramo pertinente ao objeto desta licitação, e estiverem devidamente cadastrados/credenciados perante o www.comprasnet.goias.gov.br.

4.2 – Os licitantes deverão acessar diariamente o site acima indicado a fim de tomar ciência acerca de comunicados com referência a eventuais alterações.

4.3 – O acesso ao credenciamento se dará somente aos licitantes com cadastro "homologado" ou na condição de "credenciado" junto ao CADFOR Cadastro de Fornecedores gerenciado pela Superintendência de Suprimento e Logística - SUPRILOG.

4.3.1. – Em caso do licitante pretender utilizar-se de outros cadastros que atendam a legislação pertinente para participar do pregão eletrônico, efetuará seu credenciamento de forma simplificada junto ao CADFOR, caso que ficará dispensado de apresentar toda a documentação abrangida pelo referido cadastro, mediante a apresentação do mesmo ao CADFOR e terá registrado apenas a condição de "credenciado".

4.3.1.1. – O credenciamento sempre importará no preenchimento de formulário de responsabilidade e apresentação de cópia autenticada da cédula de identidade, CPF, e procuração do responsável pela empresa, bem como, da última alteração contratual.

4.3.1.2. – Nos casos onde a empresa vencedora estiver com o cadastro junto ao CADFOR apenas na condição de "credenciado", deverá no prazo máximo de 05 (cinco) dias úteis após o encerramento do pregão, providenciar seu cadastro completo e se encontrar na condição de "homologação" para a emissão do CRC (Certificado de Registro Cadastral), sob pena de desclassificação do certame.

4.4 - A participação neste pregão eletrônico dar-se-á por meio da digitação de senha privativa do licitante e subsequente encaminhamento de proposta de preços em data e horário previstos neste Edital, exclusivamente por meio eletrônico.

4.5 - Não poderão participar os interessados que se encontrarem sob falência, concurso de credores, dissolução, liquidação, empresas estrangeiras que não funcionam no país, nem aqueles que tenham sido declarados inidôneos para licitar ou contratar com a Administração Pública, ou punidos com suspensão do direito de licitar e contratar com a Administração Pública Estadual. E ainda aqueles que não estiverem com o cadastro "homologado" ou "credenciado" no CADFOR Cadastro de Fornecedores gerenciado pela Superintendência de Suprimento e Logística - SUPRILOG.

4.6 - A participação neste certame implica em aceitação de todas as condições estabelecidas neste instrumento convocatório.

4.7 - Como requisito para participação neste Pregão, o licitante com cadastro homologado deverá manifestar, em campo próprio do sistema eletrônico www.comprasnet.goias.gov.br, o pleno conhecimento e atendimento às exigências de habilitação previstas no Edital.

## **5 - DO CREDENCIAMENTO**

5.1 – A participação no presente pregão eletrônico estará aberta somente aos licitantes com cadastro "homologado" ou "credenciado" no CADFOR Cadastro de Fornecedores gerenciado pela Superintendência de Suprimento e Logística - SUPRILOG.

5.1.2 – Os interessados que não estiverem com o cadastro homologado no CADFOR da SUPRILOG, deverá providenciar o mesmo pelo site www.comprasnet.goias.gov.br, opção "login do FORNECEDOR", conforme instruções nele contidas.

5.1.3 – O credenciamento na licitação implica o uso de login e senha eletrônica de acesso ao sistema, validada quando da homologação/credenciamento do cadastro do fornecedor.

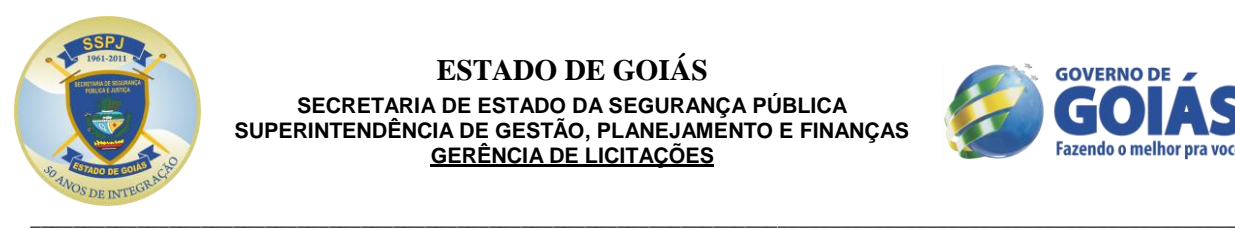

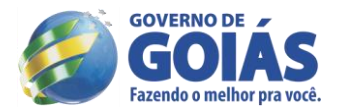

5.1.4 – A homologação do cadastro do fornecedor só será definitiva após o envio da documentação original do licitante ao CADFOR.

**5.1.4.1– Para cadastramento, renovação cadastral e regularização, o interessado deverá atender todas as condições estabelecidas no prazo máximo de até 05 (cinco) dias úteis anteriores à data prevista para recebimento das propostas. Não havendo pendências documentais, o CADFOR emitirá o CRC no prazo de até 04 (quatro) dias úteis consecutivos, contados do recebimento da documentação completa excluindo-se o dia de entrega e vencendo os prazos apenas nos dias em que houver expediente regular e integral na Secretaria de Estado de Gestão e Planejamento.**

**5.1.4.2 – Em caso do licitante pretender utilizar-se de outros cadastros que atendam a legislação pertinente para participar do pregão eletrônico, efetuará seu credenciamento de forma simplificada junto ao CADFOR, caso em que ficará dispensado de apresentar toda a documentação abrangida pela referido cadastro, mediante a apresentação do mesmo ao CADFOR e terá registrado apenas a condição de "credenciado". (conforme a Instrução Normativa 004/2011-GS).**

5.1.5 – A simples inscrição do pré-cadastro no sistema Comprasnet, não dará direito ao licitante de credenciar-se para participar deste pregão eletrônico, face que sua senha ficará bloqueada.

5.1.6 – O desbloqueio do login e senha do fornecedor serão realizados após a homologação do cadastro do licitante.

5.2 - O credenciamento do licitante dar-se-á pela atribuição de chave de identificação e de senha, pessoal e intransferível, cujo uso é de responsabilidade exclusiva do licitante, incluindo qualquer transação efetuada diretamente ou por seu representante, não cabendo ao provedor do Sistema ou à Secretaria de Estado de Gestão e Planejamento, responsabilidade por eventuais danos decorrentes de uso indevido da senha, ainda que por terceiros.

5.3 - O credenciamento do licitante junto ao sistema eletrônico implica a responsabilidade legal pelos atos praticados e a presunção de capacidade técnica para a realização das transações inerentes ao pregão eletrônico, sob pena da aplicação das sanções previstas no **item 14** do presente edital.

## **6 - DAS PROPOSTAS COMERCIAIS**

6.1 - As propostas comerciais deverão ser enviadas através do site www.comprasnet.goias.gov.br na data e nas formalidades indicadas neste Edital e seus anexos, após o preenchimento do formulário eletrônico, com manifestação em campo próprio do sistema de que tem pleno conhecimento e que atende às exigências de habilitação e demais condições da proposta comercial previstas no edital e seus anexos.

#### 6.2 - **Todas as condições estabelecidas para os itens, pelo Edital e seus anexos, serão tacitamente aceitas pelo proponente no ato do envio de sua proposta comercial.**

6.3 - O prazo de validade da proposta será de acordo com o estipulado no **item 16** do edital, a contar da data marcada para a abertura das mesmas.

6.4 - Nos preços propostos deverão estar incluídos todos os tributos, encargos sociais, frete até o destino, e quaisquer outros ônus que porventura possam recair sobre o fornecimento do objeto da presente licitação, os quais ficarão a cargo única e exclusivamente da vencedora.

6.5 - As propostas encaminhadas pelos vencedores, deverão conter obrigatoriamente a marca do objeto ofertado, sendo desclassificadas as propostas em desacordo.

6.6 - Sempre que a descrição mínima do bem utilizar a terminologia "aproximada" ou "aproximadamente", a medida do objeto ofertado deverá estar compreendida no intervalo de 10% (dez por cento) acima e 10% (dez por cento) abaixo da medida especificada.

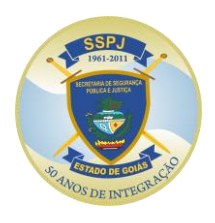

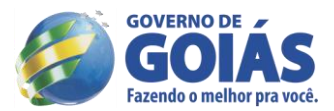

\_\_\_\_\_\_\_\_\_\_\_\_\_\_\_\_\_\_\_\_\_\_\_\_\_\_\_\_\_\_\_\_\_\_\_\_\_\_\_\_\_\_\_\_\_\_\_\_\_\_\_\_\_\_\_\_\_\_\_\_\_\_\_\_\_\_\_\_\_\_\_\_\_\_\_\_\_\_\_\_\_\_\_\_\_\_\_\_\_\_\_\_\_\_\_\_\_\_\_\_\_\_\_\_\_\_\_\_\_\_\_\_\_ **6.7 - Todas as empresas deverão cotar seus preços com todos os tributos inclusos, inclusive o ICMS, se for o caso e observando-se os subitens seguintes:**

6.7.1 – Ao final da sessão do pregão, **a empresa estabelecida no Estado de Goiás que venha a ser a vencedora do certame**, nos termos do inciso XCI do art. 6º do Anexo IX do Regulamento do Código Tributário do Estado de Goiás (RCTE), revigorado pelo artigo 3º do Decreto Estadual nº 7.569/2012, que trata da isenção do ICMS nas operações e prestações internas, relativas á aquisição de bem, mercadoria e serviço por órgãos da Administração Pública Estadual, ficando mantido o crédito (Convênio ICMS 26/03), **deverá apresentar proposta contendo, obrigatoriamente: a indicação do percentual da alíquota do ICMS, os valores unitários e totais, onerados com o ICMS e desonerados do ICMS, restando límpido que, para fins de adjudicação, serão analisadas as propostas desoneradas do ICMS.**

6.7.2 – Na fase de execução contratual, o valor correspondente à isenção do ICMS deverá ser **deduzido** do preço dos respectivos produtos, contido na(s) proposta(s) vencedora(s) do pregão, **devendo a Contratada demonstrar a dedução, expressamente, no documento fiscal, empenhando-se apenas o valor necessário à execução do contrato e, quando da emissão da Nota Fiscal, deverá destacar, em seu histórico, esta isenção, visto que a SSP e os seus respectivos órgãos não são contribuintes deste tributo.**

6.7.3 – O disposto nos subitens 6.7.1 e 6.7.2 **não** se aplica às empresas optantes do Simples, Supersimples e aos Microempreendedores individuais.

## **7 - DA SESSÃO DO PREGÃO**

7.1 – Concluída a fase de credenciamento será iniciada a sessão pública do pregão, no horário previsto neste edital, durante a qual os fornecedores registrarão suas propostas, sendo aceita somente uma proposta por item para cada fornecedor.

# **8 - DOS LANCES**

8.1 – Após o término do prazo estipulado para a fase de registro de propostas, o sistema iniciará a fase competitiva, durante a qual os licitantes que registraram propostas poderão ofertar lances através do sistema eletrônico, observando o horário estabelecido e as regras de aceitação dos mesmos.

8.2 - Durante o transcurso da sessão pública eletrônica, serão divulgadas, em tempo real, todas as mensagens trocadas no *chat* do sistema, inclusive valor e horário do menor lance registrado apresentado pelos licitantes, vedada a identificação do fornecedor.

#### 8.3 - **Só serão aceitos os lances cujos valores forem inferiores ao último lance ofertado pela própria licitante que tenha sido anteriormente registrado no sistema.**

8.4 - Não serão aceitos dois ou mais lances de mesmo valor, prevalecendo aquele que for recebido e registrado em primeiro lugar.

8.5 - Caso o proponente não realize lances, permanecerá o valor da proposta eletrônica apresentada para efeito da classificação final.

8.6 - No caso de desconexão com o pregoeiro, no decorrer da etapa competitiva do pregão, o sistema eletrônico permanecerá acessível aos licitantes para a recepção dos lances. O pregoeiro, quando possível, dará continuidade à sua atuação no certame, sem prejuízo dos atos realizados.

8.6.1 - Quando a desconexão persistir por tempo superior a 10 (dez) minutos, a sessão do pregão será suspensa e terá reinício somente após publicação no Diário Oficial de Goiás.

## **8.7 – O encerramento ocorrerá da seguinte forma, a fase de lances terá duas etapas:**

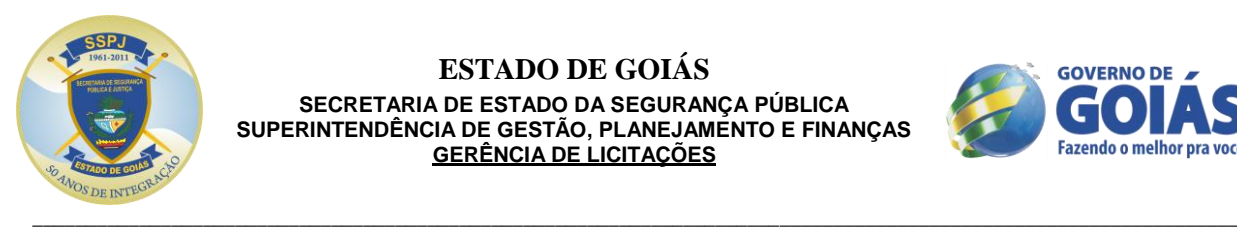

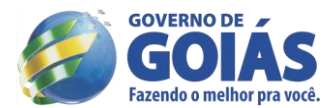

**8.7.1 – A primeira, com tempo de duração de 10 (dez) minutos, que será encerrada mediante aviso de fechamento iminente dos lances, emitido pelo sistema aos licitantes;** 

**8.7.2. - A segunda etapa transcorrerá com a abertura de prazo de até 30 (trinta) minutos, aleatoriamente, determinado também pelo sistema eletrônico, findo o qual será automaticamente encerrada a recepção de lances.**

**8.8 - O pregoeiro sempre poderá negociar diretamente com o proponente para que seja obtido preço melhor.**

## **9 - DO JULGAMENTO**

9.1 - O critério de julgamento é baseado no **Menor Preço por LOTE (GLOBAL),** de acordo com o determinado no Termo de Referência deste Edital.

9.2 - Encerrada a etapa de lances, o Pregoeiro poderá encaminhar, pelo sistema eletrônico, contraproposta diretamente ao licitante que tenha apresentado o lance de menor valor, para que possa ser obtida melhor proposta, bem como decidir sobre sua aceitação.

9.3 - Caso não se realize lance, será verificada a conformidade entre a proposta de menor preço e o valor estimado da contratação.

9.4 - Em havendo apenas uma oferta e desde que atenda a todos os termos do edital e que seu preço seja compatível com o valor estimado da contratação, esta poderá ser aceita.

9.5 - Sendo aceitável a oferta de menor preço, o sistema informará quem é o licitante detentor da melhor oferta e este deverá comprovar de imediato sua situação de regularidade, esta comprovação se dará mediante encaminhamento da documentação e da proposta atualizada, via fax ou e-mail, conforme estipulado o item **10.9** deste Edital, com os valores obtidos no Pregão, e deverão posteriormente ser encaminhados os originais da proposta, e a documentação exigida para habilitação original ou cópia autenticada via cartório, publicação em órgão da imprensa oficial, ou cópia autenticada por servidores membros da Comissão Permanente de Licitação da GL/SSP, quando a Licitante optar por autenticar sua documentação pela Secretaria de Estado da Segurança Pública.

9.6 – Nas situações em que as propostas apresentadas pelas **microempresas e empresas de pequeno porte** que sejam iguais ou até 5% (cinco por cento) superiores à proposta mais bem classificada, considerar-se-ão ter havido empate.

9.7 – Ocorrendo o empate, proceder-se-á da seguinte forma:

a) a microempresa ou empresa de pequeno porte melhor classificada será convocada para apresentar nova proposta no prazo máximo de 05 (cinco) minutos após o encerramento dos lances, sob pena de preclusão;

b) sendo apresentada, por microempresa ou empresa de pequeno porte, nova proposta de preço inferior àquela considerada vencedora do certame, será adjudicado em seu favor o objeto licitado;

c) não sendo apresentada nova proposta pela micro empresa ou empresa de pequeno porte, na forma da alínea "b", serão convocadas as remanescentes que porventura se enquadrem na situação do subitem 9.6, na ordem classificatória, para o exercício do mesmo direito;

d) na hipótese da não-contratação nos termo previstos no subitem 9.6, o objeto licitado será adjudicado em favor da proposta originalmente vencedora do certame;

e) O disposto no subitem 9.6, somente se aplicará quando a melhor oferta inicial não tiver sido apresentada por microempresa ou empresa de pequeno porte.

9.8 – Constatado o atendimento pleno às exigências do edital, será adjudicado o objeto para o qual apresentou proposta do menor preço final.

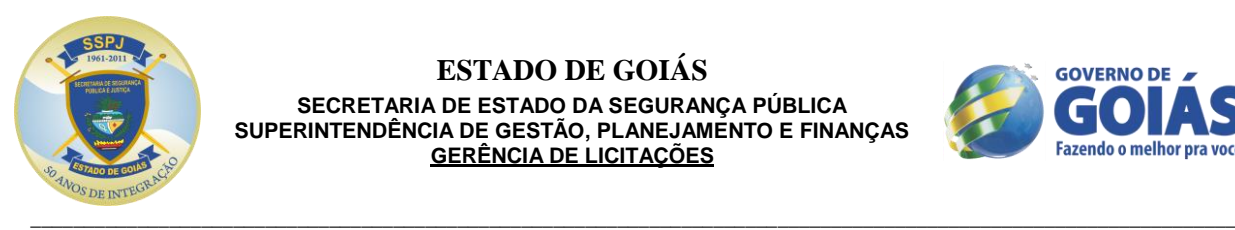

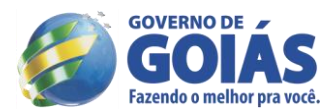

9.9 - Se a proposta ou lance de menor valor não for aceitável ou se o licitante não atender às exigências habilitatórias, serão convocados os demais licitantes, na ordem de classificação, para exame de seus documentos de habilitação, até a apuração de uma proposta que atenda ao edital, sendo a ele adjudicado o respectivo objeto deste edital, para o qual apresentou proposta.

9.10 – Caso ocorra a desclassificação ou inabilitação do menor lance por responsabilidade exclusiva do licitante, o mesmo sofrerá as sanções previstas no artigo 7º, da Lei Federal 10.520/02.

9.11 - Da sessão, o sistema gerará ata circunstanciada, na qual estarão registrados todos os atos do procedimento e as ocorrências relevantes, que estará disponível para consulta no site www.comprasnet.goias.gov.br.

## **10 - DOCUMENTAÇÕES PARA HABILITAÇÃO**

O licitante vencedor deverá enviar no endereço e nas conformidades exigidas neste certame a seguinte documentação:

**10.1 – CRC** - **Certificado de Registro Cadastral** expedido pelo CADFOR da Superintendência de Suprimento e Logística - SUPRILOG, atualizado, em vigência e com o *status* REGULAR ou IRREGULAR.

10.1.1 - Na data da abertura do procedimento de licitação, os documentos dos itens 10.2, 10.3, 10.4 e 10.5.2 (**conforme art. 4º da Instrução Normativa 004/2011-GS**), que comprovarem suas regularidades e/ou que estiverem com suas datas em vigor no CADFOR da SUPRILOG, estarão dispensados de apresentação pelos licitantes.

## **10.2 - REGULARIDADE JURÍDICA**

10.2.1 – Cédula de Identidade;

10.2.2 - Registro Comercial, no caso de empresa individual;

10.2.3 - Ato Constitutivo, estatuto ou contrato social e seus aditivos em vigor, devidamente registrados, em se tratando de sociedades comerciais, e no caso de sociedade de ações, acompanhadas de documentos de eleição de seus administradores;

10.2.4 - Inscrição do ato constitutivo, no caso de sociedades civis, acompanhada de prova de diretoria em exercício;

10.2.5 - Decreto de autorização, em se tratando de empresa ou sociedade estrangeira em funcionamento no País, e ato de registro ou autorização para funcionamento expedido pelo Órgão competente, quando a atividade assim o exigir.

## **10.3 - REGULARIDADE FISCAL E TRABALHISTA**

10.3.1 - Prova de Inscrição no Cadastro Nacional de Pessoas Jurídicas – CNPJ;

10.3.2 - Prova de Inscrição no Cadastro de Contribuintes Estadual ou Municipal, se houver relativo ao domicílio ou sede do licitante, pertinente ao seu ramo de atividade e compatível com o objeto contratual;

10.3.3 - Certificado de Regularidade para com o FGTS, expedido pela Caixa Econômica Federal;

10.3.4 - Certidão Negativa de Débito para com o INSS, ou prova equivalente que comprove regularidade de situação para com a Seguridade Social, ou ainda prova de garantia em juízo de valor suficiente para pagamento do débito, quando em litígio;

10.3.5 - Prova de regularidade para com a Fazenda Federal;

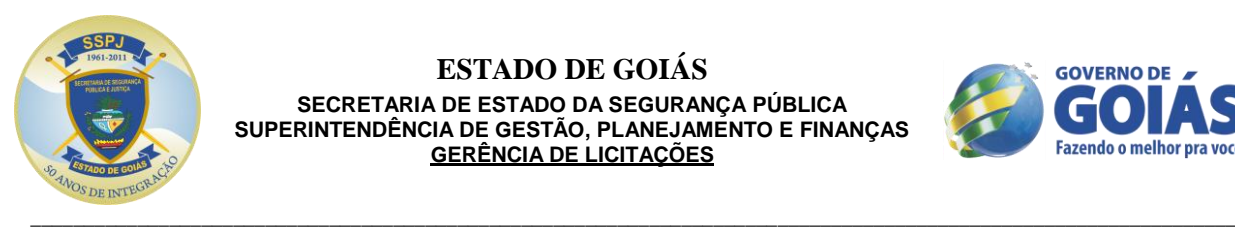

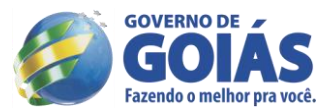

10.3.6 **-** Prova de regularidade para com a Fazenda Estadual do domicílio ou sede do licitante**, se sediado/domiciliado em outra unidade da federação, e do Estado de Goiás.**

10.3.7 - Prova de regularidade para com a Fazenda Municipal do domicílio ou sede do licitante.

**10.3.8 – Prova de inexistência de débitos inadimplidos perante a Justiça do Trabalho, mediante a apresentação de certidão negativa, no termos do Título VII-A da Consolidação das Leis do Trabalho, aprovada pelo Decreto-Lei nº 5.452, de 1º de maio de 1943.**

**Obs: Caso a participação no certame se dê através da matriz, com possibilidade de que a execução contratual se dê por filial, ou vice-versa, a prova de regularidade fiscal deverá ser de ambas, dispensando-a quando, pela própria natureza das certidões, forem emitidas somente em nome da matriz (deliberação da Procuradoria-Geral do Estado através de seu Despacho "AG" nº 001930/2008).**

## **10.4 – QUALIFICAÇÃO ECONÔMICO-FINANCEIRA**

10.4.1 - Certidão Negativa de Falência e Concordata, expedida pelo cartório distribuidor da comarca da sede da pessoa jurídica ou de execução de pessoa física.

10.4.2 - Balanço patrimonial e demonstrações contábeis do último exercício social, já exigíveis e apresentados na forma da Lei, que comprovem a boa situação financeira da empresa, vedada a sua substituição por balancetes ou balanços provisórios, podendo ser atualizados por índices oficiais, quando encerrados a mais de 03 (três) meses da data de apresentação da proposta. Considerar-se-á detentora de boa situação financeira a empresa de cujo Balanço ou Demonstrativo Contábil do último exercício social possam extrair elementos que comprovem o valor igual ou superior a 1 (um);

a) Apresentar a comprovação do índice de liquidez geral apurado no balanço apresentado pela proponente, extraindo os seguintes elementos:

I) Índice de Liquidez Corrente (ILC), igual ou superior a 1,00 (um inteiro), onde ILC=AC/PC sendo que AC corresponde ao Ativo Circulante e PC corresponde a Passivo Circulante;

II) Índice de Liquidez Geral (ILG), igual ou superior a 1,00 (um inteiro), onde ILG=AC+RLP/ET sendo que AC corresponde ao Ativo Circulante, RLP corresponde a Realizável a Longo Prazo, ET corresponde a Exigível Total.

b) Balanço patrimonial e demonstrações contábeis do último exercício social devidamente publicadas na imprensa oficial, quando se tratar de sociedades por ações, acompanhado do índice da aferição financeira exigido na alínea "a" deste subitem;

- A empresa que apresentar resultado menor que 1 (um), em qualquer dos índices citados na alínea "a" do subitem 10.4.2, quando de sua habilitação, deverá comprovar capital mínimo ou patrimônio líquido mínimo correspondente a 10% (dez por cento) sobre o valor estimado, através de balanço patrimonial integralizado – do último ano base exigido em Lei.
- Nos casos em que a comprovação de qualificação econômico-financeira seja por meio de capital social ou patrimônio líquido mínimo, poderá ser requisitado, a qualquer momento, relação dos compromissos assumidos pelos licitantes, que importem diminuição de sua capacidade operativa ou absorção da disponibilidade financeira, nos termo do § 4º do artigo 31 da LLC.

## **10.5 – DAS DECLARAÇÕES**

10.5.1 - Declaração de que a empresa não se acha declarada inidônea para licitar e contratar com o Poder Público ou suspensa do direito de licitar ou contratar com a Administração Estadual, conforme modelo a seguir:

## **DECLARAÇÃO**

A empresa.................................................., CNPJ n.º ..............................., declara, sob as penas da lei, que, até a presente data, inexistem fatos impeditivos para sua habilitação, no presente processo licitatório, ciente da obrigatoriedade de declarar ocorrências posteriores.

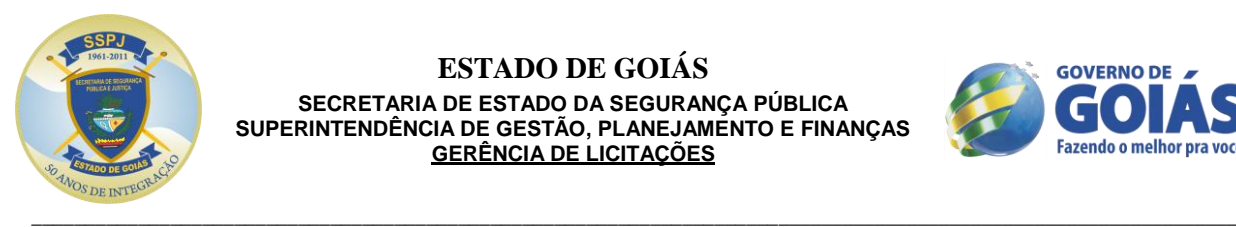

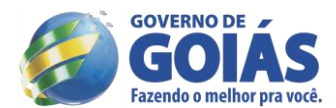

DATA E LOCAL

Assinatura do Diretor ou Representante Legal.

10.5.2 - **Declaração** da proponente de que não possui em seu quadro de pessoal, **empregados menores de 18 (dezoito) anos em trabalho noturno, perigoso ou insalubre e 16 (dezesseis) anos em qualquer trabalho**, salvo na condição de aprendiz a partir de 14 (quatorze) anos, nos termos do Inciso XXXIII do art. 7º da Constituição Federal de 1988 (Lei 9.854/99), elaborada em papel timbrado e subscrita pelo representante legal da proponente.

10.6 – **ATESTADO OU CERTIDÃO** expedido por pessoa jurídica de direito público ou privado, já haver o licitante, realizado fornecimento pertinente ao objeto desta licitação ao órgão declarante.

## **10.7 – DAS MICROEMPRESAS E EMPRESAS DE PEQUENO PORTE**

10.7.1 – As **microempresas e empresas de pequeno porte** deverão apresentar toda a documentação exigida para efeito de comprovação de regularidade fiscal, mesmo que esta apresente alguma restrição.

10.7.1.1 - Havendo alguma restrição na comprovação da regularidade fiscal, será assegurado o prazo de 02 (dois) dias úteis, cujo termo inicial corresponderá ao momento em que o proponente for declarado o vencedor do certame, prorrogáveis por igual período, a critério da Administração Pública, para a regularização da documentação, pagamento ou parcelamento do débito, e emissão de eventuais certidões negativas ou positivas com efeito de certidão negativa.

10.7.1.2 - A não-regularização da documentação, no prazo previsto acima, implicará decadência do direito à contratação, sem prejuízo das sanções previstas no [art. 81 da Lei no 8.666, de 21 de junho de 1993,](http://www.planalto.gov.br/CCIVIL/Leis/L8666cons.htm#art81) sendo facultado à Administração convocar os licitantes remanescentes, na ordem de classificação, para a assinatura do contrato, ou revogar a licitação.

**10.7.2 -** A(s) licitante(s) vencedora(s) deverá(ão) comprovar a condição de **Microempresas (ME) e Empresas de Pequeno Porte (EPP)**, para alcance dos benefícios da **Lei Complementar nº. 123, de 14 de dezembro de 2006,** através de documentação hábil.

10.8 – Todos os documentos deverão estar com prazo vigente, e para as certidões que não mencionarem prazo de validade, considerará o prazo de 60 (sessenta) dias, contados da data de sua expedição.

10.9 - Os documentos exigidos para habilitação, não contemplados pelo CRC, deverão estar atualizados na data da Sessão Pública, devendo ser encaminhados pela licitante detentora da melhor oferta por fax e/ou e-mail [\(cplssp@gmail.com\)](mailto:cplssp@gmail.com), no prazo máximo de 01 (um) dia útil, após finalização da fase de lances. Posteriormente os mesmos deverão ser encaminhados, bem como a Proposta Comercial atualizada após a fase de lances, no prazo máximo de até 05 (cinco) dias úteis após a data do encerramento do pregão. Caso ocorra pedido de **documentação técnica e/ou amostra** (laudos, manuais e etc.) a licitante terá o prazo de 05 (cinco) dias úteis para envio após o encerramento da sessão pública. O endereço para envio da documentação é o seguinte: **Gerência de Licitações da Secretaria de Estado da Segurança Pública**, sito na Avenida Anhanguera, nº. 7.364, Setor Aeroviário – Goiânia –GO, CEP 74.435-300, e estarem separados, em 02 envelopes fechados e indevassáveis, contendo em sua parte externa, além da identificação com nome, endereço, CNPJ da proponente e nome do pregoeiro, os seguintes dizeres:

## **Envelope nº. 1 – PROPOSTA**

Pregão Eletrônico nº. 148/2013 – SSP Processo nº. 201300016001227

**Envelope nº. 2 – DOCUMENTAÇÃO** Pregão Eletrônico nº. 148/2013 – SSP Processo nº. 201300016001227

**10.9.1 - Se a oferta não for aceita ou se o licitante desatender as exigências habilitatórias, será convocado a empresa subsequente na ordem de classificação. Nesse caso a proposta de preço juntamente com a documentação para habilitação terá como referência a data da convocação, e** 

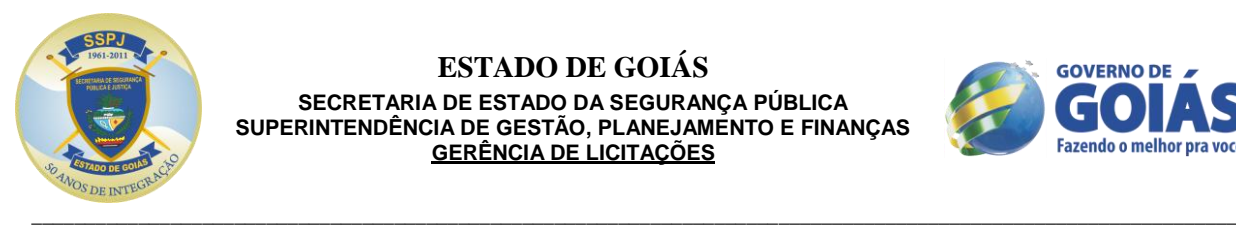

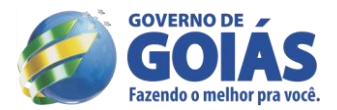

#### **assim sucessivamente. O prazo para envio das referidas proposta e documentação será conforme preceituado no item 10.9 deste edital.**

10.9.2 - Os prazos de envio deverão ser respeitados, sob pena de desclassificação e inabilitação da empresa vencedora, sendo, inclusive, condição indispensável para a contratação.

10.9.3 – Nos casos em que a licitante for filial, poderão ser apresentados os seguintes documentos da matriz em detrimento dos documentos da filial, desde que aquela (matriz) centralize o recolhimento dos tributos:

- a) Balanço Patrimonial (CNPJ da Matriz);
- b) Certidão Negativa de Falência/Concordata (CNPJ da Matriz);
- c) E demais casos em que estejam expressos no próprio documento/certidão ou previstos em Lei.

## **11 - DOS RECURSOS**

11.1 - Declarado o vencedor, qualquer licitante poderá, durante a sessão pública, de forma imediata e motivada, em campo próprio do sistema, manifestar sua intenção de recorrer, quando lhe será concedido o prazo de 03 (três) dias para apresentar as razões de recurso, ficando os demais licitantes, desde logo, intimados para, querendo, apresentarem contra-razões em igual prazo, que começará a contar do término do prazo do recorrente, sendo-lhes assegurada vista imediata dos elementos indispensáveis à defesa dos seus interesses.

11.2 - A falta de manifestação imediata e motivada do licitante quanto à intenção de recorrer, importará na decadência desse direito, ficando o pregoeiro autorizado a adjudicar o objeto ao licitante declarado vencedor.

11.3 - O acolhimento de recurso importará na invalidação apenas dos atos insuscetíveis de aproveitamento.

11.4 - No julgamento da habilitação e das propostas, o pregoeiro poderá sanar erros ou falhas que não alterem a substância das propostas, dos documentos e sua validade jurídica, mediante despacho fundamentado, registrado em ata e acessível a todos, atribuindo-lhes validade e eficácia para fins de habilitação e classificação.

**11.5 - Não serão conhecidos os recursos e as contrarrazões interpostos após os respectivos prazos legais, bem como os que forem enviados pelo** *chat,* **por fax, correios ou entregues pessoalmente. As peças recursais deverão ser encaminhadas por meio eletrônico, através do** *site* **"www.comprasnet.go.gov.br".**

11.6 – Os recursos impetrados exclusivamente para postergar e preterir o normal andamento desta licitação e ainda aqueles sem respaldo ou fundamentação legal, serão sumariamente indeferidos na própria sessão, pelo pregoeiro que externará através do chat, as causas de sua inadmissividade.

**11.7 - A intenção motivada de recorrer é aquela que identifica, objetivamente, os fatos e o direito que a licitante pretende que sejam revistos pelo pregoeiro.**

**11.8 – Os demais recursos administrativos serão conforme previsto no Art. 109 da Lei nº 8.666/1993.**

## **12 - DA ADJUDICAÇÃO E DA HOMOLOGAÇÃO**

12.1 - Inexistindo manifestações recursais, decididos os recursos e constatada a regularidade dos atos procedimentais, o pregoeiro fará a adjudicação do objeto ao licitante vencedor e a autoridade superior homologará a licitação, sendo o adjudicatário convocado para assinar o contrato no prazo estabelecido no edital.

## **13 - DO PAGAMENTO**

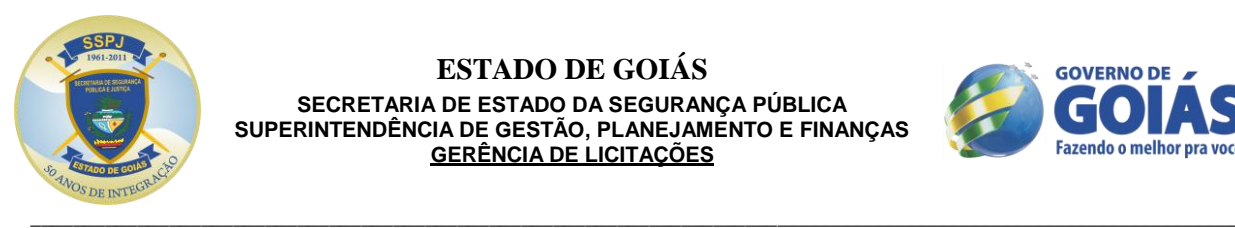

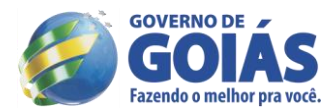

13.1 - O pagamento será efetuado ao fornecedor através do setor competente do órgão requisitante em até 30 (trinta) dias, a contar da data de recebimento definitivo do produto e aprovado os termos das Notas Fiscais, acompanhado dos documentos fiscais.

13.2 - A despesa decorrente desta licitação correrá por conta da dotação orçamentária estabelecida no **item 17** do Edital.

## **14 - DAS SANÇÕES ADMINISTRATIVAS**

14.1 - A recusa do adjudicatário em assinar o contrato ou instrumento equivalente, dentro do prazo estabelecido pela CONTRATANTE, bem como o atraso e a inexecução parcial ou total do objeto deste Pregão, caracterizarão o descumprimento da obrigação assumida, permitindo a Administração à aplicação das sanções previstas no Art. 7.º, da Lei Federal 10.520 de 17 de julho de 2002, que profere o impedimento de licitar e contratar com a União, Estados ou Municípios Brasileiros, pelo prazo de 05 (cinco) anos.

14.1.1 - As sanções previstas nesta Cláusula poderão ser aplicadas cumulativamente, de acordo com a gravidade do descumprimento, facultada ampla defesa à CONTRATADA, no prazo de 05 (cinco) dias úteis, a contar da intimação do ato.

## **15 - DA EXTENSÃO DAS PENALIDADES**

15.1 - A sanção de suspensão de participar em licitação e contratar com a Administração poderão ser também aplicadas àqueles que:

15.2 - Retardarem a execução do pregão;

15.3 - Demonstrarem não possuir idoneidade para contratar com a Administração;

15.4 - Fizerem declaração falsa ou cometerem fraude fiscal.

## **16- DOS PRAZOS**

16.1 – Os objetos deverão ser entregues em até **30 (trinta)** dias após a publicação do extrato do contrato no Diário Oficial do Estado de Goiás.

16.2 – Os objetos da presente licitação serão recebidos provisoriamente em até 02 (dois) dias úteis, contados da data da entrega, no local e endereço indicados no Termo de Referência.

16.3 – O recebimento dos objetos dar-se-á definitivamente no prazo de até 03 (três) dias úteis, contados da data do recebimento provisório do(s) bem (ens) uma vez verificado o atendimento integral da quantidade e das especificações contratadas, mediante termo de recebimento definitivo, recibo, ou outro documento equivalente, firmado pela Comissão de Recebimento.

16.3.1 – Após a entrega, constatadas inconformidade nos objetos, os mesmos serão substituídos por um conforme, sem direito a ressarcimento à Vencedora/Contratada e sem ônus a SSP.

16.4 – Na hipótese de substituição, complementação de quantidade ou de partes, a vencedora deverá fazê-la em conformidade com a indicação da SSP, no prazo máximo de 05 (cinco) dias, contados da notificação por escrito, mantidos os preços inicialmente contratado.

16.5 - A adjudicatária deverá no prazo de 05 (cinco) dias corridos contados da data da convocação, comparecer a Gerência de Execução Orçamentária e Financeira – GEOF/SGPF/SSP, para dar o aceite na Nota de Empenho e/ou para assinar o termo de instrumento equivalente.

**16.6 - A declaração da validade da proposta será de 90 (noventa) dias, a contar da data de abertura dos trabalhos licitatórios.**

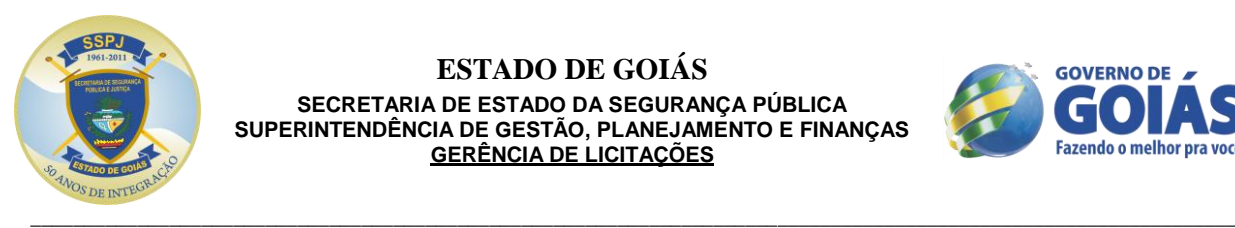

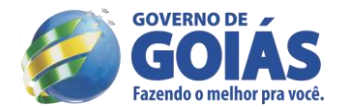

16.7 - Prazo de pagamento: até 30 (trinta) dias, a contar da data de recebimento definitivo do produto e aprovado os termos das Notas Fiscais.

## **17 - OS RECURSOS FINANCEIROS PARA PAGAMENTO DO OBJETO SÃO CLASSIFICADOS DA SEGUINTE FORMA:**

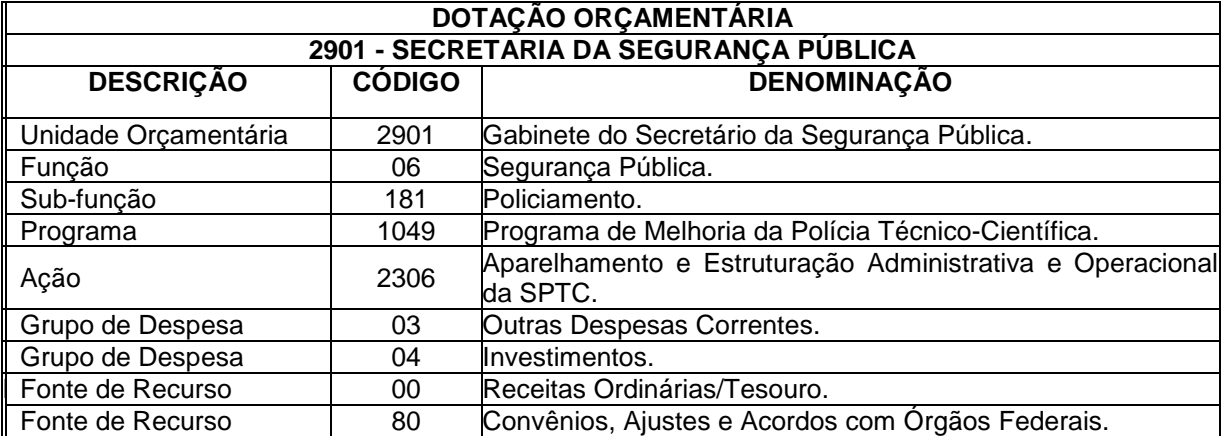

## **18 – DAS OBRIGAÇÕES**

## **18.1 – DA EMPRESA VENCEDORA**

18.1.1 – A vencedora, se obriga a cumprir todas as exigências mínimas deste Edital e entregar os objetos novos, de primeira qualidade, atendendo as condições e quantidades estipuladas, sendo de inteira responsabilidade da contratada as despesas para a entrega.

18.1.2 – Será de responsabilidade da vencedora, todas as despesas em sua totalidade, e ainda as com tributos fiscais trabalhistas e sociais, que incidam ou venha a incidir, diretamente e indiretamente sobre o objeto adjudicado.

## **18.2 – DO CONTRATANTE**

18.2.1 – Deverá disponibilizar local adequado para o recebimento dos objetos.

18.2.2 – Fiscalizará e inspecionará os objetos entregues, podendo rejeitá-los, quando estes não atenderem ao definido.

18.2.3 - Efetuar o(s) pagamento(s) da(s) Nota(s) Fiscal(ais)/Fatura(s) da Contratada, após a efetiva entrega dos objetos e emissão do Termo de Recebimento Definitivo.

18.2.4 - Fornecer a qualquer tempo e com o máximo de presteza, mediante solicitação escrita do fornecedor, para que ele possa cumprir as suas obrigações, informações adicionais, esclarecer dúvidas e orientá-lo em todos os casos omissos, se ocorrer, desde que dentro das condições estabelecidas na aquisição.

18.2.5 – Nomear através de portaria comissão com no mínimo 03 (três) membros para o recebimento dos objetos.

## **19 – DA CONVOCAÇÃO DO VENCEDOR**

19.1 - Encerrado o procedimento licitatório, o representante legal do licitante que tiver apresentado a proposta vencedora classificada e habilitada, será convocado para retirar a Nota de Empenho ou outro instrumento equivalente, no prazo estipulado no **item 16** deste Edital.

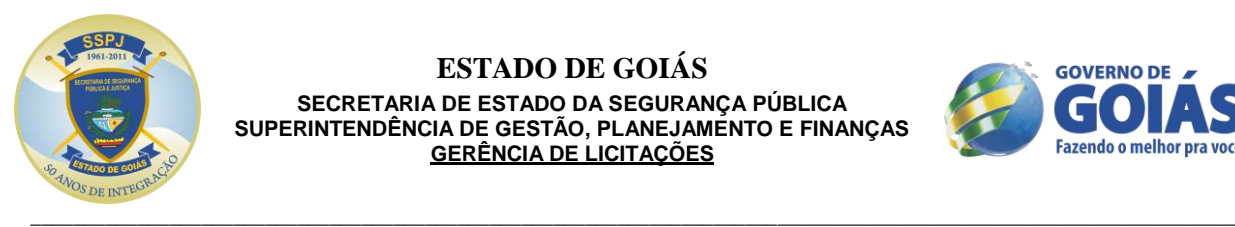

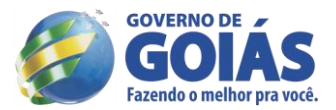

19.1.1 – O adjudicatário deverá comprovar a manutenção das condições demonstradas para habilitação para dar o aceite na Nota de Empenho ou firmar outro documento equivalente.

19.1.2 - Caso o adjudicatário não apresente situação regular no ato da retirada da Nota de Empenho ou assinatura do contrato, ou recuse-se a assiná-lo, serão convocados os licitantes remanescentes, observada a ordem de classificação, para celebrar o contrato.

19.2 - O representante legal do licitante que tiver apresentado a proposta vencedora deverá retirar a Nota de Empenho, dentro das formalidades e do prazo estipulado no **item 16** deste Edital, a contar do recebimento da comunicação, através de FAX, Correio ou e-mail.

19.3 – Qualquer solicitação de prorrogação de prazo para assinatura do contrato ou instrumento equivalente, decorrentes desta licitação, somente será analisada se apresentada antes do decurso do prazo para tal e devidamente fundamentada.

## **20 - DISPOSIÇÕES GERAIS**

20.1 - Este edital e seus anexos deverá ser lido e interpretado na íntegra. Após o registro da proposta no sistema, não serão aceitas alegações de desconhecimento.

20.2 - É facultado ao Pregoeiro ou à Autoridade Superior em qualquer fase do julgamento promover diligência destinada a esclarecer ou complementar a instrução do processo e a aferição do ofertado, bem como solicitar a Órgãos competentes a elaboração de pareceres técnicos destinados a fundamentar as decisões.

20.3 - A presente licitação somente poderá ser revogada por razões de interesse público, decorrente de fato superveniente devidamente comprovada, ou anulada, em todo ou em parte, por ilegalidade de ofício ou por provocação de terceiros, mediante parecer escrito e devidamente comprovado.

20.4 - O Pregoeiro, no interesse da Administração, poderá relevar omissões puramente formais observadas na documentação e proposta, desde que não contrariem a legislação vigente e não comprometa a lisura da licitação, sendo possível à promoção de diligência destinada a esclarecer ou a complementar a instrução do processo.

20.5 - Caberá à empresa credenciada acompanhar as operações no sistema eletrônico durante a sessão pública do pregão, ficando responsável pelo ônus decorrente da perda de negócios diante da inobservância de quaisquer mensagens emitidas pelo sistema ou de sua desconexão.

**20.6 - Qualquer cidadão ou licitante poderá solicitar esclarecimentos, providências ou impugnar o ato convocatório em até 02 (dois) dias úteis antes da data fixada para a realização da sessão pública do pregão.** 

20.6.1 - Os pedidos de esclarecimentos poderão ser solicitados via fax ou e-mail, sendo que deverá ser confirmado o recebimento do documento ou arquivo através do telefone (62) 3201-1029 com o pregoeiro ou algum membro da equipe de apoio.

**20.7 - Os atos de impugnação do certame serão formulados por escrito e deverão ser protocolados na GERÊNCIA DE LICITAÇÕES, no endereço do rodapé, e deverá ainda, estar acompanhada do estatuto social da empresa, quando o sócio ou proprietário ser o portador do ato protocolar, e de instrumento de procuração pública ou particular, com firma reconhecida, do representante legal da empresa, da qual constem poderes específicos para os atos do referido tema ao procurador portador, se este for o protocolador do ato.**

20.7.1 - Caberá ao pregoeiro, auxiliado pelo setor responsável pela elaboração do edital, decidir sobre a impugnação no prazo de até 24 (vinte e quatro) horas.

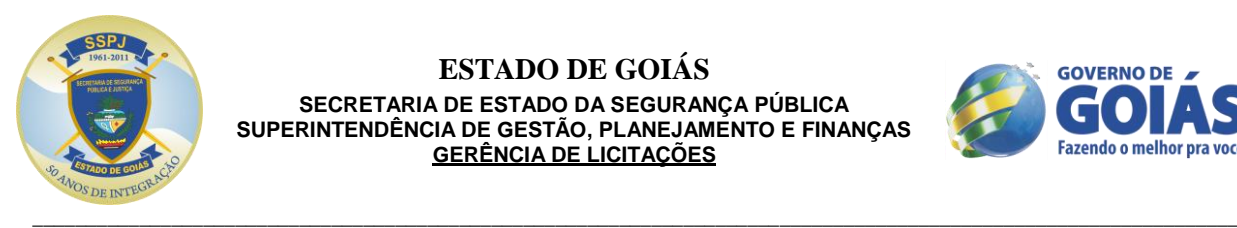

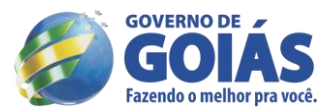

20.7.2 - Acolhida à impugnação contra o ato convocatório, será definida e publicada nova data para realização do certame.

20.8 - A não solicitação de informações complementares por parte de alguma proponente, implicará na tácita admissão de que as informações técnicas e jurídicas foram consideradas suficientes.

20.9 – A contagem dos prazos estabelecidos neste Edital e seus Anexos serão contados da seguinte forma: excluir-se-á o dia do início e incluir-se-á o do vencimento. Os prazos só iniciam e vencem em dias de expediente da SSP.

20.10 – A critério da SSP, o quantitativo poderá sofrer acréscimo ou supressão até 25% (vinte e cinco por cento) do valor inicial atualizado do contrato, desde que o pedido de acréscimo ou supressão ocorra em data anterior ao cumprimento integral deste e antes de efetuado o pagamento.

20.11 – A rescisão das obrigações decorrentes do presente Pregão se processará de acordo com o que estabelecem os artigos 77 a 80 da Lei nº. 8.666/93.

20.12 – Informações complementares que visam obter esclarecimentos sobre a presente licitação serão prestadas pelo Pregoeiro, de segunda à sexta-feira, em horário de expediente, pelo telefone (62) 3201- 1029.

**20.13 – Maiores informações sobre as especificações dos objetos licitados poderão ser obtidas com o Sr. Jorge Carim Pedro Filho, Gerente de Apoio Administrativo da SPTC, pelo telefone (62) 3201-9533, em horário comercial.**

## **21 – DO FORO**

21.1 - A interpretação e aplicação dos termos dessa aquisição serão regidas pelas leis brasileiras e o foro da comarca de Goiânia, Estado de Goiás, terá competência sobre qualquer controvérsia resultante deste certame, constituindo assim o foro de eleição, prevalecendo sobre qualquer outro, por mais privilegiado que seja.

## **22 - INTEGRA O PRESENTE EDITAL:**

22.1 - Anexo I – Termo de Referência.

22.2 – Anexo II – Minuta do Contrato.

Gerência de Licitações da SSP, Goiânia-Go, aos 19 dias do mês de setembro de 2013.

*Flamarion Ferreira de Araújo Pregoeiro da SSP*

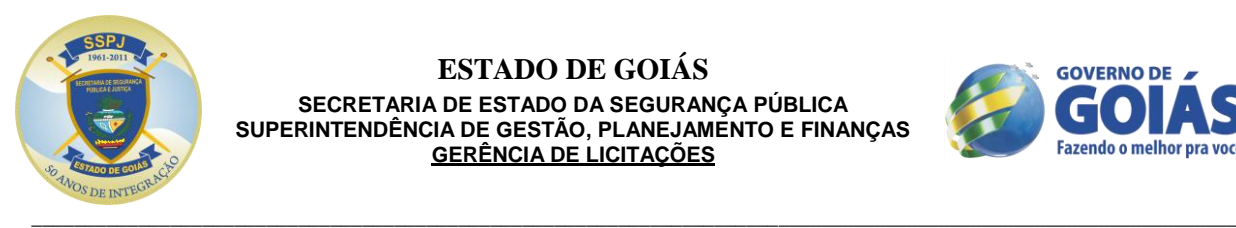

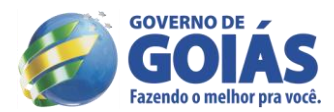

## **ANEXO I**

# **TERMO DE REFERÊNCIA**

Pregão Eletrônico nº 148/2013 – SSP Processo n.º 201300016001227

## **Elaborado pelo requisitante da despesa.**

## **1 - INTRODUÇÃO:**

1.1. - A abertura do presente procedimento licitatório, decorre da necessidade de **AQUISIÇÃO DE EQUIPAMENTOS UTILIZADOS EM PERÍCIAS DE INFORMÁTICA FORENSE E DE ÁUDIO E VÍDEO DO INSTITUTO DE CRIMINALÍSTICA DA SUPERINTENDÊNCIA DE POLÍCIA TÉCNICO-CIENTÍFICA - SPTC**, em atendimento à Requisição de Despesa nº 037/2013 – SPTC, anexa aos autos.

## **2 – OBJETIVO**

2.1. – O objeto requisitado para esta aquisição com definição no subitem seguinte, terá seu julgamento do tipo: **Menor Preço POR LOTE (GLOBAL)**.

**2.1.1 – Não obstante o julgamento ser efetivado pelo menor preço por lote (global), o licitante vencedor deverá apresentar sua proposta escrita, respeitando os valores unitários estimados por esta Pasta, conforme Planilha de Quantitativos e Preços Unitários deste Termo de Referência.** 

2.2. – Definição do objeto a ser adquirido, através do presente **Pregão Eletrônico nº 148/2013**:

## **PLANILHA DE QUANTITATIVOS E PREÇOS UNITÁRIOS**

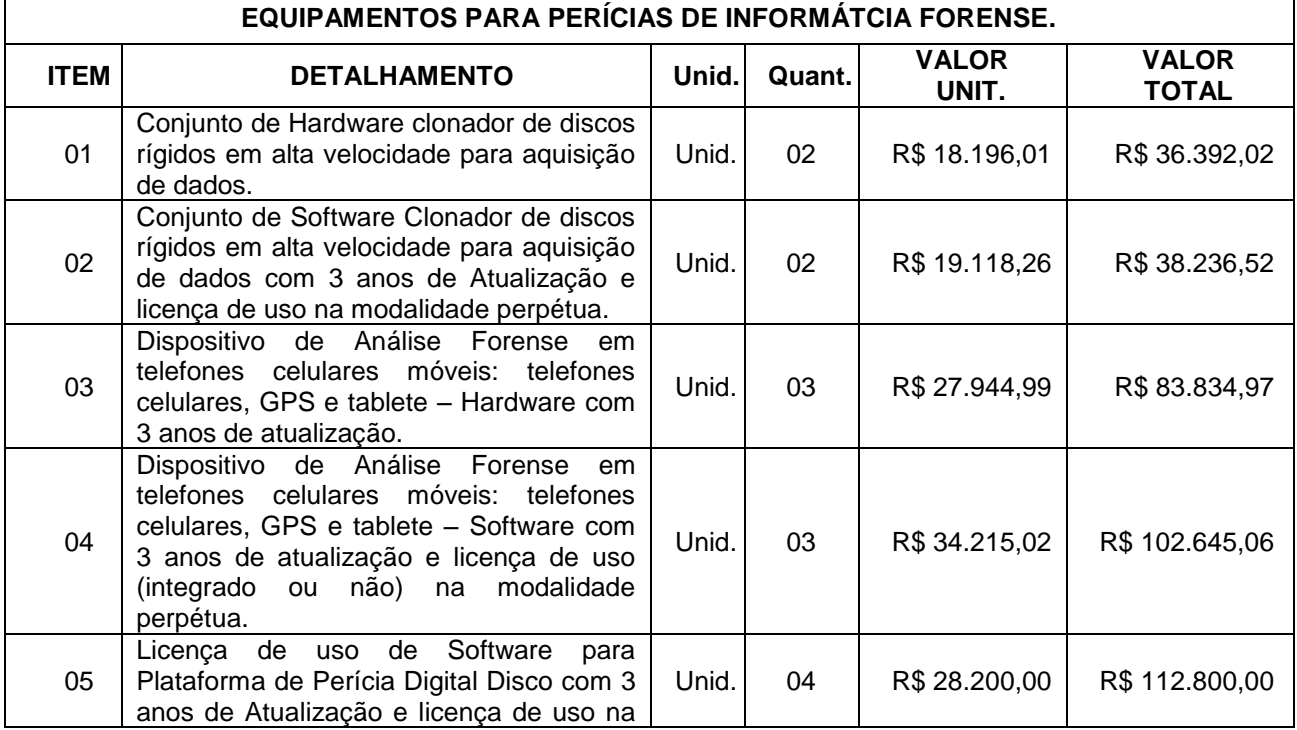

#### **(Valor máximo para contratação autorizado pela Superintendência de Suprimentos e Logísticas/SEFAZ).**

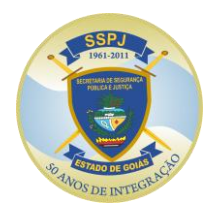

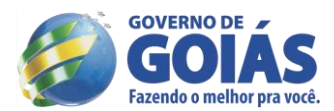

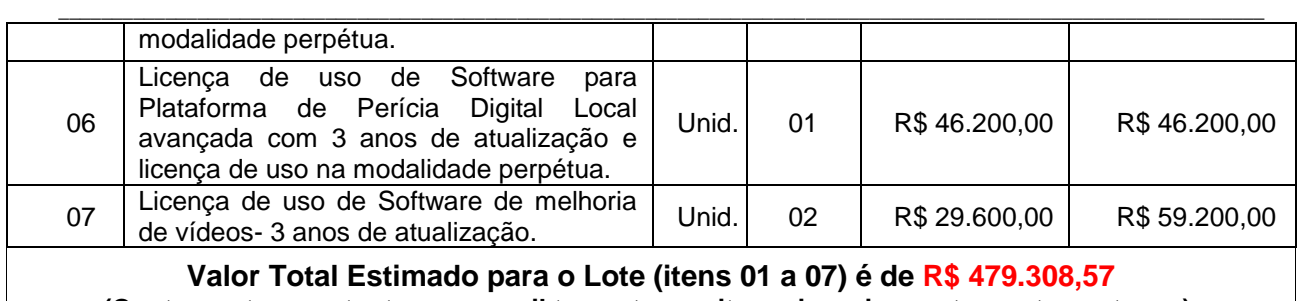

**(Quatrocentos e setenta e nove mil trezentos e oito reais e cinquenta e sete centavos).**

# **ESPECIFICAÇÕES DETALHADAS DOS OBJETOS**

#### **ITEM 01 - Conjunto de Hardware clonador de discos rígidos em alta velocidade para aquisição de dados:**

- Deverá ser um dispositivo de dimensões portáteis;
- Deve possuir suporte a discos PATA (*ParallelAdvanced Technology Attachment*), SATA (*Serial Advanced Technology Attachment*), FAST SCSI (*Small Computer System Interface*), SAS (*Serial attached SCSI*), eSATA (*Serial Advanced), (ExpressCard*) e dispositivos de armazenamento USB(*Universal Serial Bus*);
- Deve possuir suporte nativo a disco SATA (*Serial Advanced Technology Attachment*) em 4 (quatro) portas distribuídas nas extremidades do dispositivo, sendo 2 (duas) portas para discos suspeitos (origem) com proteção contra escrita e 2 (duas) para discos de evidência (destino);
- Deverá possuir recurso de proteção de escrita para os discos rígidos de origem;
- Hardware capaz de suportar futuras velocidades de discos rígidos suportando até 18 GiB/Min;
- Suporte a Fast SCSI, permitindo que a cópia diretamente de uma unidade SCSI para outra unidade SCSI;
- Deverá possuir tela sensível ao toque;
- Deverá possuir porta firewire;
- Deve possuir suporte para acessórios como Teclado/mouse, Hub USB , Caixas de som, Leitor de Cartão de Memória e adaptador USB wi-fi;
- Deve conter no mínimo os seguintes acessórios: 4 (quatro) cabos do tipo SAS sendo energia e dados integrado; 4 (quatro) adaptadores IDE para SAS tanto para dados quanto para energia; 1(uma) caneta do tipo touch pen para toque na tela; maleta de transporte do tipo Hard Case; 1 (um) Expansion Box; 02 (dois) adaptadores com suporte IDE 2,5" para 3,5"; 1 (um) mini Mouse USB; 1 (um) Patch Cord Rede RJ45; 1 (um) extensor USB; 1 (uma) fonte de energia 100 – 240V; 1 (um) adaptador Wi-Fi USB; 1 (um) mini alto-falante; 1 (um) mini Hub USB com 4 portas USB 2.0; 1 (um) mini Teclado USB; 01 (um) cabo PCIe e 01(um) cabo de fornecimento elétrico (responsáveis pela conexão do Expansion Box ao hardware clonador). O hardware deve oferecer 2 (duas) portas USB traseiras para a atualização do software de clonagem de discos e acesso ao sistema operacional.

## **ITEM 02 - Conjunto de Software Clonador de discos rígidos em alta velocidade para aquisição de dados com 3 anos de Atualização e licença de uso na modalidade perpétua:**

- Suporte à eliminação de dados em diferentes discos rígidos tamanho e modelo ao mesmo tempo;
- Deverá possuir recurso de proteção de escrita para os discos rígidos de origem;
- Suporte a Fast SCSI, permitindo que a cópia diretamente de uma unidade SCSI para outra unidade SCSI.
- Deverá reconhecer comandos da tela sensível ao toque;
- Deve ser capaz de realizar o calculo de hash MD5, SHA-1, SHA-256 e SHA512.
- Deverá permitir, no próprio aparelho, a pré-visualização do conteúdo dos discos;
- O dispositivo deverá suportar os padrões de eliminação de dados do Departamento de Defesa Norte-Americano (DOD5220-22M), que sobrescreve 7 (sete) vezes cada bit do disco rígido e um padrão reconhecido pela norma NIST 800-88;
- Deve possuir suporte à eliminação rápida de dados em uma única varredura;
- Capacidade de capturar as informações contidas nas áreas HPA (*Host ProtectedArea*) e DCO

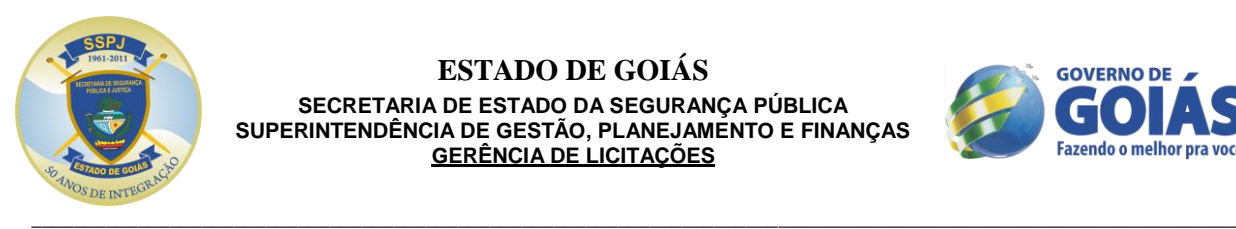

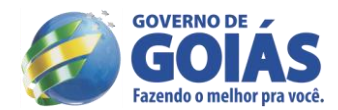

(*DeviceConfiguration Overlay*) dos discos rígidos;

- Partições e Formatos de Drives: As unidades de destino poderão ser particionadas e formatadas, eliminando a necessidade de preparar uma unidade manualmente antes da utilização.
- As opções de formatação devem ser exFAT e NTFS;
- Deve ser capaz de capturar: Um disco suspeito para um disco de evidência ou um disco suspeito para dois discos de evidência ou dois discos suspeitos para dois discos de evidência ou um disco suspeito de maior capacidade de armazenamento para dois ou mais discos menores de destino ou dados de unidades de rede e pastas compartilhadas através de conexão Gigabit Ethernet.
- Suporte a padrões de imagem nos formatos DD, E01 e copia Bit-a-Bit;
- Deve ser capaz de restaurar uma imagem capturada no modo DD e E01 para outro disco rígido.
- Suporte ao armazenamento de eventos operacionais e informações em formato Log;
- Deve ser capaz de criptografar discos durante a captura dos dados;
- Executar em sistema operacional Windows XP ou Windows 7 Embedded 32 ou 64 Bits préinstalado e configurado;
- A atualização do software de clonagem de discos deve ser disponibilizada pelo fabricante para download sempre que houver uma nova versão.
- Deverá fornecer uma mídia com os arquivos de restauração do software.

## **ITEM 03 - Dispositivo de Análise Forense em telefones celulares móveis: telefones celulares, GPS e tablete – Hardware com 3 anos de atualização:**

- Aparelho próprio para realização de Investigação Forense com a capacidade de leitura Hexadecimal e de arquivos apagados em aparelhos celulares, GPS e Tablets, com execução em Estação de Trabalho Móvel;
- Deverá possuir bateria integrada;
- Deverá possuir tela sensível ao toque;
- Ser capaz de fornecer interface gráfica amigável e em Português;
- Ser capaz de apresentar suporte com cabos para análises em aparelhos das novas marcas: Alcatel, Apple, BenQ-Siemens, Ericsson, HP, HTC, LG, Motorola, NEC, Nokia, Panasonic, Sagem, Samsung, Sanyo, Sharp, Siemens e Sony Ericsson;
- Capaz de realizar leitura de aparelhos com sistema operacional de várias versões Symbian, IOS, Android e Windows Mobile;
- Capacidade de exportação de dados para Microsoft Word, Microsoft Excel e OpenOffice;
- Possuir a capacidade visualização de dados como imagens com utilitários da própria ferramenta.
- Prover capacidade de extração físicas da memória dos aparelhos, como a extração de dados binários.
- Ter interface para conexão de dados com mídias ópticas para gravação dados coletados e relatórios gerados.
- Deverá possuir as funções de: leitura de cartão SIM;
- Duplicação de cartão SIM;
- Investigação lógica de dispositivos móveis, Investigação física de dispositivos móveis, Investigação física de dispositivo GPS, Investigação lógica e física de cartão de memória, Análise de assinatura de arquivo e extração seletiva de dados.
- Deverá possuir no mínimo os acessórios:
	- $\checkmark$  01 (uma) maleta portátil para acondicionamento do material;
	- $\check{\phantom{1}}$  01 (um) Kit de cabos contendo um mínimo de sessenta cabos que contemple os principais dispositivos móveis de várias marcas;
	- $\check{\phantom{1}}$  01 (uma) fonte de alimentação externa, 01(um) adaptador 12V de alimentação para veículo;
	- $\checkmark$  01 (um) leitor forense de cartão de memória;
	- 05 (cinco) cartões regraváveis de duplicação do ID do SIM;
	- $\checkmark$  05 (cinco) cartões regraváveis de duplicação do ID do MicroSIM;

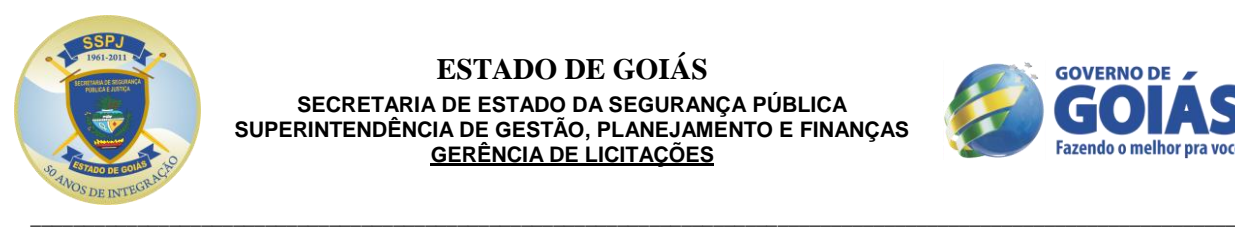

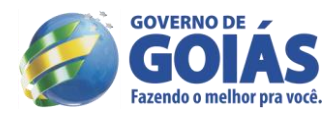

- $\checkmark$  01(uma) escova de limpeza para conectores de telefone;
- $\checkmark$  01(um) cabo de conexão do dispositivo com o computador;
- $\checkmark$  01 (um) adaptador MicroSIM;
- $\checkmark$  01 (uma) cobertura de tela do dispositivo;
- $\checkmark$  01 (um) cabo de fornecimento elétrico compatível com conectores da bateria de um aparelho telefônico;
- $\checkmark$  01 (um) adaptador de 5v para 6v;
- $\checkmark$  01 (uma) sacola de Faraday;
- $\checkmark$  01 (um) carregador de bateria de telefone contendo no mínimo 40 conectores.

## **ITEM 04 - Dispositivo de Análise Forense em telefones celulares móveis: telefones celulares, GPS e tablete – Software com 3 anos de atualização e licença de uso (integrado ou não) na modalidade perpétua:**

- Deverá possuir a funcionalidade Touch Screen;
- Deverá realizar a extração física, lógica, de senha e de sistema de arquivos de telefones antigos, smartphones, dispositivos GPS portáteis, tablets e telefones fabricados com chipsets chineses;
- Deverá realizar Investigação Forense com a capacidade de leitura Hexadecimal e de arquivos apagados em aparelhos celulares, GPS e Tablets, com execução em Estação de Trabalho Móvel;
- Ser capaz de fornecer interface gráfica amigável e em Português;
- Ser capaz de apresentar suporte para análises em aparelhos das novas marcas: Alcatel, Apple, BenQ-Siemens, Ericsson, HP, HTC, LG, Motorola, NEC, Nokia, Panasonic, Sagem, Samsung, Sanyo, Sharp, Siemens e Sony Ericsson;
- Capaz de realizar leitura de várias versões do sistema operacional Symbian, IOS, Android e Windows Mobile;
- Capacidade de exportação de dados para Microsoft Word, Microsoft Excel e OpenOffice, para facilitar a organização dos dados extraídos e ou gera relatório com o conteúdo extraído;
- Deverá possuir capacidade de extrair os dados selecionados pelo perito;
- Deve possuir a capacidade gráfica para utilizar novos monitores com *touchscreens*;
- Fornecer a capacidade de encriptação e bloqueio do arquivo gerado, para garantir a segurança de todos dos dados coletados;
- Possuir a capacidade de identificação do fabricante, modelo, revisão, IMEI, IMSI, Código do IMSI, modelo do Bluetooth, tipo do aparelho e código do fabricante;
- Possuir a capacidade de conversão para extensões de versões anteriores;
- Deve prover a capacidade de gravação direta dos dados coletados em mídias removíveis de memorias flash;
- Possuir a capacidade visualização de dados como imagens com utilitários da própria ferramenta;
- Fornece a eliminação de registros gerados pela aplicação e a customização de relatórios;
- Capacidade de captura de dados por Infra-vermelho, Bluetooth e cabos de dados;
- Capacidade de gravação e coleta de dados de SIM CARD;
- Fornecer a capacidade de extração ilimitados de dados;
- Capacidade de capturar dados de forma Forense, aplicando a não contaminação e manipulação dos dados e garantindo a cadeia de custódia;
- Capacidade de extração de todos os dados do aparelho como listas telefônicas, chamadas, imagens, mensagens de texto, mensagens multimídia, vídeos notas, calendário, áudio, vídeo, e outros;
- Deve prover informação de todo o processo da extração realizado, apresentando data, horário, módulo e ações;
- Prover capacidade de extração físicas da memória dos aparelhos, como a extração de dados binários.
- Possibilidade de dividir arquivos em Blocos para arquivamento, uma vez criadas;

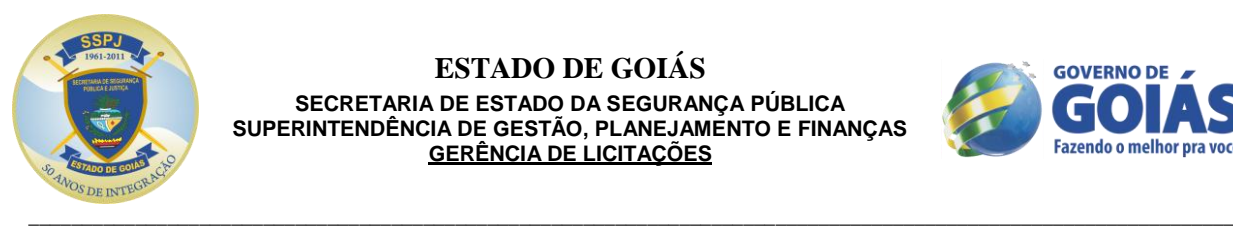

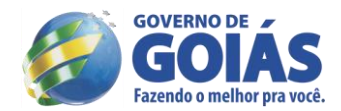

- Possibilidade de salvar automaticamente o projeto, quando a decodificação do dumping de memória for concluída;
- Possuir a capacidade de gerar e exportar hashes de arquivos e imagens, tais como: MD5, RIPEMD128, RIPEMD160, RIPEMD256, RIPEMD320, SHA1, SHA224, SHA256, SHA384, SHA512, Tiger e Whirlpool;
- Possuir a capacidade de emitir um aviso caso o nó da FAT não for encontrado;
- Capacidade de coletar dados e metadados apagados da memória e do aparelho;
- Capacidade de reconhecer automaticamente o modelo do aparelho, sem a necessidade de remoção da bateria, facilitando o processo com aparelhos desconhecidos.
- Deverá possuir aplicativo de análise física de aparelhos móveis (com utilização em estação de trabalho fixa ou móvel) com capacidade de decodificação avançada dos dados excluídos, ocultos e existentes de todos os principais dispositivos e plataformas móveis, incluindo no mínimo os sistema operaicionais iOS, Brew, Palm OS, BlackBerry, Android, Symbian, Windows Mobile, além de sistemas proprietários de marcas como, Alcatel, BenQ-Siemens, Ericsson, HP, HTC, LG, Motorola, NEC, Nokia, Panasonic, Sagem, Samsung, Sanyo, Sharp, Siemens e Sony Ericsson.

#### **ITEM 05 - Licença de uso de Software para Plataforma de Perícia Digital Disco com 3 anos de Atualização e licença de uso na modalidade perpétua**.

- A solução deve possuir a capacidade para busca de variações gramáticas com expressões regulares por *Stemming* ou proximidade, ter capacidade realizar *preview* de múltiplos drivers, deve ser fornecida a capacidade de realizar a leitura de imagens de disco do tipo E01, SnapBackSafeback 2.0, Linux DD, ICS Ghost (somente a imagem forense), SMART e DMG.
- Permitir a capacidade de criar e exportar listas de hash MD5, SHA1 e SHA256 de discos e arquivos em extensão ".csv", padrão de mercado.
- Disponibilizar um conjunto de ferramentas que contemplam recuperação de senhas, geração de imagens de discos, visualização e interpretação de registros do Windows.
- Ter flexibilidade de utilizar Banco de Dados Postgres para garantir a integridade e segurança dos dados coletados.
- Fornecer o Suporte a imagens em CD e DVD das seguintes aplicações: Alcohol (\*.mds) ,CloneCD (\*.ccd), ISO, IsoBuster CUE, Nero (\*.nrg) ,Pinnacle (\*.pdi), PlexTools (\*.pxi), Roxio (\*.cif) e Virtual CD (\*.vc4).
- Possuir a capacidade de recuperar senhas EFS, em Windows 2000 e XP Professional.
- Possuir a capacidade de criar imagens de disco em formato E01, AFF, SMART e RAW.
- Possuir a capacidade de indexar o conteúdo dos arquivos de evidência.
- Deve suportar os seguintes sistemas operacionais: Windows XP/2003/7 Server/2008 Server.
- Deve suportar os seguintes sistemas de arquivo: FAT12, FAT16, FAT32, NTFS, EXT2/3/4, exFAT, VxFS, ReiserFS.
- Permitir a visualização de vários arquivos já pré-organizados por extensão pela ferramenta, de forma nativa.
- Permitir a visualização dos e-mails encontrados de forma nativa.
- Permitir a visualização de forma nativa do conteúdo dos arquivos das principais extensões conhecidas tais como: doc, docx, xls, pdf, cdr, psd etc.
- Permitir a visualização de arquivos gráficos (figuras, fotos, etc.) de forma nativa.
- Efetuar análise de assinaturas e extensões de arquivos, evidenciando se os mesmos foram renomeados propositalmente.
- Realizar filtros pré-definidos na aplicação e passíveis de customização via script.
- Permitir a criação de Indexes com o objetivo de aperfeiçoar as habilidades de busca.
- Possibilitar a geração automática de relatórios a partir de marcações feitas durante a investigação.
- Permitir a exportação dos relatórios, no mínimo, para os seguintes formatos: HTML, PDF, XML, WML, RTF, DOCX e ODT;
- Possibilidade de exposição do arquivo de evidência como compartilhamento de rede, permitindo acesso por outras aplicações, protegendo os dados contra gravação.
- Possuir recurso para recuperação de senhas que suportem os formatos de arquivos gerados pelos seguintes aplicativos:

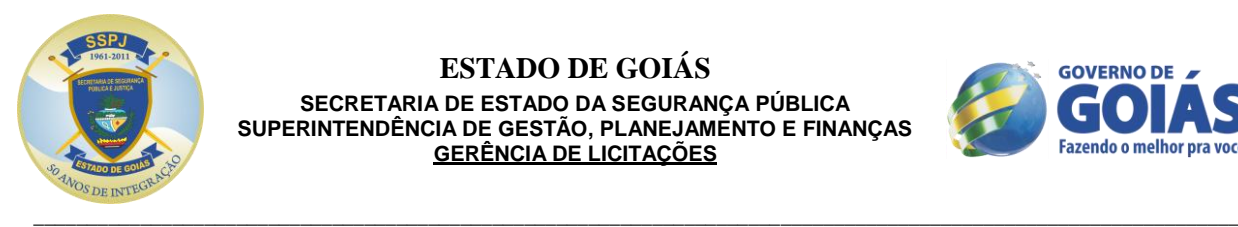

# **ESTADO DE GOIÁS**

**SECRETARIA DE ESTADO DA SEGURANÇA PÚBLICA SUPERINTENDÊNCIA DE GESTÃO, PLANEJAMENTO E FINANÇAS GERÊNCIA DE LICITAÇÕES**

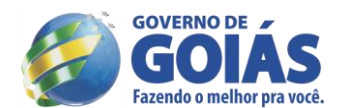

- $\checkmark$  ABI Coder;
- $\checkmark$  MS Access;
- $\checkmark$  ACT; AIM;
- $\checkmark$  AmiPro;
- $\checkmark$  AOL:
- $\checkmark$  Approach;
- $\times$  ARJ:
- $\checkmark$  Ascend;
- $\checkmark$  Ashampoo;
- $\checkmark$  BestCrypt;
- $\checkmark$  BPFTP;
- $\checkmark$  CDLock;
- $\checkmark$  CheckWriter;
- $\checkmark$  CodedDrag;
- $\checkmark$  crypt;
- $\checkmark$  Cryptainer;
- $\checkmark$  CryptaXix;
- $\checkmark$  Cryptext;
- $\checkmark$  CuteFTP;
- $\checkmark$  DataPerfect;
- 
- $\checkmark$  dBASE;
- DriveCrypt; DriveCryptPP;
- EasyCrypto;
- $\times$  EFS:
- $\times$  EMF;
- $\checkmark$  FileMaker;
- $\checkmark$  Hello;
- $\times$  ICQ:
- 
- $\checkmark$  InvisibleSecrets;
- $\checkmark$  Justsystem;  $\checkmark$  Kaikei;
- 
- $\checkmark$  KeePass;
- $\times$  Kremlin;
- $\checkmark$  Lockit;
- $\checkmark$  Lotus 123;
- $\checkmark$  MaxCrypt;
- $\checkmark$  MessengerPlus;
- $\checkmark$  Money;
- $\checkmark$  MozillaMasterPassword;
- $\checkmark$  MozillaProtectedData;
- $\checkmark$  MSBackup;
- $\checkmark$  MSMail;
- $\nu$  MSNMessenger;
- $\times$  MYOB;
- $\checkmark$  NetscapeMail;
- $\checkmark$  Microsoft Office;
- $\checkmark$  Omziff;
- OpenOffice;
- $\checkmark$  Organizer;
- $\checkmark$  Palm;
- $\checkmark$  Paradox;
- PasswordPal;
- PasswordSafe;
- $\checkmark$  PCEncrypt;
- $\checkmark$  PDF;
- $\checkmark$  PFX;
- $\checkmark$  PGP;

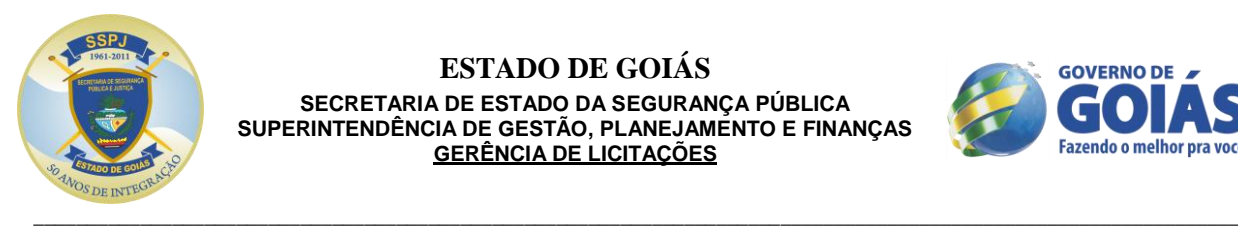

# **ESTADO DE GOIÁS**

**SECRETARIA DE ESTADO DA SEGURANÇA PÚBLICA SUPERINTENDÊNCIA DE GESTÃO, PLANEJAMENTO E FINANÇAS GERÊNCIA DE LICITAÇÕES**

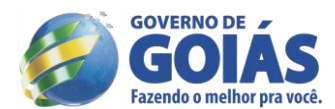

- PGPDisk;
- $\checkmark$  ProtectedRegistry;
- $\checkmark$  ProWrite;
- $\times$  PST;
- PWL;
- QuattroPro;
- $\checkmark$  Quickbooks:
- V Quicken;<br>V RARPoes
- RARPassword;
- SafeHouse;
- $\times$  SAMFile;
- V Scheduler;<br>V ScreenSav
- V ScreenSaver;<br>V SecretStuff<sup>.</sup>
- SecretStuff;
- $\checkmark$  SecurelT:
- $\checkmark$  SiFEU:
- SourceSafe;
- V Steganos;<br>V STools:
- STools;
- $\checkmark$  SymantecQA;
- $\checkmark$  TrueCrypt;
- $V$  VBA;
- VersaCheck;
- $\checkmark$  Whisper:
- $\checkmark$  WinZip9:
- WordPerfect;
- WordPro;
- $\checkmark$  WS FTP:
- $\times$  XPCredentials;
- √ YahooMessenger;<br>
V zip·
- ZIP;
- Possuir recurso para ataque de força bruta a senhas que usa processamento distribuído, utilizando o tempo ocioso das CPU´s para auxílio na quebra de senhas.
- Deve possuir a capacidade de acesso a dados voláteis em computadores ligados, com listagem de, no mínimo:
	- $\checkmark$  Sockets de rede em uso; Drivers carregados em memória;
	- $\checkmark$  Handles;
	- $\checkmark$  DLLs em uso pelo Sistema Operacional;<br> $\checkmark$  Devices:
	- *Devices*;
- Possuir a capacidade de executar buscar por *strings* em memória, com mapeamento das *strings*  encontradas com o respectivo processo ou mesmo DLL;
- Possuir capacidade de análise de sistema operacional Apple, com suporte a arquivos JSON, databaseSQLite, PLIST, atributos B-Trees e imagens de discos padrão DMG;
- Deve permitir o processamento distribuído das evidências (distribuição do trabalho em mais de uma máquina);
- Possuir suporte, no mínimo, aos seguintes tipos/padrões/arquivos de email: Thunderbird, EML, Oulook Express DBX, Exchange EDB, Notes NSF, Oulook PST/OST e RFC 833;
- Possuir capacidade de buscas usando expressões regulares, nos dados indexados;
- Possuir a capacidade de acesso (aquisição e visualização de dados), máquinas remotas via rede, permitindo economia de tempo e recursos com deslocamento.
- Deve suportar máquinas Windows, Linux, UNIX e Apple OS; Deve possuir um módulo de análise de malware capaz de realizar engenharia reversa automatizada determinando o comportamento e a intencionalidade de binários suspeitos.
- Deverá possuir um módulo que permita auto-identificação de imagens potencialmente pornográficas.
- Deve possuir um módulo para visualização de gráficos, incluindo linhas do tempo, gráfico de tortas e outras funcionalidades.

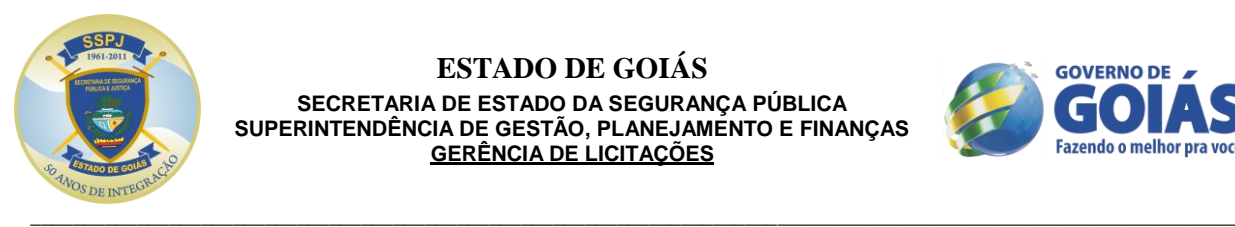

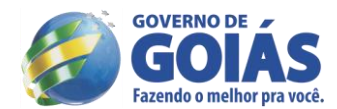

Incluso treinamento para oito peritos.

#### **ITEM 06 - Licença de uso de Software para Plataforma de Perícia Digital Local avançada com 3 anos de atualização e licença de uso na modalidade perpétua**:

- Suportar os seguintes sistemas de arquivo: FAT12, FAT16, FAT32, NTFS, EXT2/3 (Linux), Reiser (Linux), UFS (Sun Solaris), AIX Journaling File System (JFS andjfs) LVM8. FFS (OpenBSD, NetBSD, and FreeBSD), Palm, HFS, HFS+ (Macintosh), CDFS, ISO 9660, UDF, DVD, and TiVo 1 and TiVo 2 file systems, Novell NWFS and NSS, FreeBSD UFS2 (FFS2).
- Possuir capacidade de análise de arrays RAID, incluindo RAIDs via hardware e software; Possuir capacidade de aquisição forense de dados através de cabo cross-over, conexão direta do disco, conexão a smartphones através de dispositivo opcional;
- Suportar a leitura de arquivos nos formatos VMware, Microsoft Virtual PC, DD, SafeBack v2, discos de imagem Mac DMG e CD/DVD Inspector;
- Possuir compatibilidade para executar em ambientes Boot Camp versões 10.5 e 10.6, VMware Workstation versões 6.5 e 7.0.
- Possuir reconhecimento e validação das evidências por diversos tribunais internacionais e de toda a comunidade forense;
- O arquivo de evidência gerado após a aquisição deve ter, no mínimo, 2 níveis de segurança contra corrupção de dados: geração e controle de CRC32 por blocos de dados e MD5 no arquivo como um todo;
- Deve permitir, no mínimo, a geração de hashs MD5 e SHA1 para verificação de integridade no processo de aquisição de evidências;
- Deve permitir compressão do arquivo de evidência gerado no processo de aquisição, visando economizar espaço em disco na máquina de análise;
- Deve permitir a segmentação do arquivo de evidência gerado no processo de aquisição, com tamanho de segmentos a ser definido pelo usuário, visando facilitar a gravação dos dados em mídias de menor capacidade (DVDs, PenDrives, etc);
- Deve permitir a criptografia do arquivo de evidência gerado no processo de aquisição, visando proteger as informações;
- Possuir funcionalidade para análise de dispositivos móveis (smartphones, tablets, etc), com suporte a, no mínimo, os seguintes modelos/fabricantes/sistemas operacionais: Apple IOS, BlackBerry, Android e Windows Phone;
- Possuir capacidade de aquisição de dados em cartões SIM;
- Possuir capacidade de aquisição de dados em arquivos de backup Itunes e BlackBerry;
- Possuir flexibilidade configuração do número de blocos que devem ser descartados quando encontrar erros em mídias defeituosas durante aquisição;
- Possuir flexibilidade na determinação do número de blocos de leitura para controlar gradualmente a velocidade de transferência;
- Permitir a coleta de determinados dados de uma máquina respeitando os requisitos de perícia forense sem a necessidade de adquirir todo o disco rígido;
- Permitir a coleta de dados de máquinas que utilizem soluções de criptografia de discos rígidos através de pelo menos duas formas: Lógica: através da decriptação do disco que ocorre na inicialização do sistema operacional.
- Física: através da integração com fabricantes de soluções de criptografia de discos.
- A solução deve possuir integração com pelo menos as seguintes soluções: SafeguardEasy da Ultimaco, Encryption Plus e/ou EncryptionAnywhereda PC Guardian, GuardianEdge Hard Disk, Symantec EndpointEncryption, McAfee EndPointEncryption, SophosSafeguard Enterprise, Checkpoint Full Disk Encryption, Credant Mobile Guardian; Symantec PGP Whole Disk Encryption, WinMagicSecureDocFull Disk Encryption;
- Realizar de forma nativa decriptação de arquivos criptografados através de EFS e senhas de arquivos Microsoft Office, em todas as suas versões;
- Apresentar as informações em linha de tempo, evidenciando a ordem cronológica dos metadados de tempo dos arquivos investigados, respeitando as diferenças de fusos horários em casos que envolvem evidências oriundas de diferentes regiões;
- Ser capaz de analisar e-mails de diversos tipos e formatos de armazenamento como: Outlook (PST), Outlook Express (DBX), Exchange (EDB), Lotus Notes (NSF), Netscape Mail , AOL, MBOX inclusive tendo sido apagados;

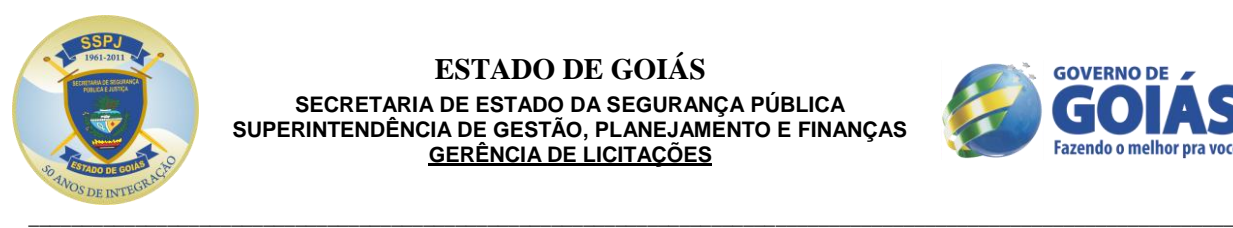

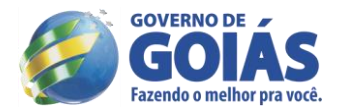

- Analisar artefatos que podem ser usados como prova de utilização de webmails mais comuns como: Gmail, Yahoo e Hotmail;
- Permitir investigação de artefatos que podem ser usados como prova de histórico de navegação Internet incluindo o suporte aos seguintes navegadores: Internet Explorer (Windows e Mac), Mozilla (Netscape e Firefox instalados em Windows e Mac), Opera (Windows, Mac e Linux), Google Chrome e Safari (Mac);
- Permitir a coleta e recuperação de dados Corrompidos, Apagados, Escondidos (Hidden) e Temporários.
- Análise de artefatos que dão origem à formação do registro do Windows.
- Acesso a áreas não disponíveis do disco, como "File Slacks", "Unallocated clusters", MFT e "Registry ProtectedArea".
- Realizar análise comparativa de hashes MD5, permitindo com isso a busca por cópias de arquivos conhecidos com base no hash do arquivo;
- Ser capaz de realizar a comparação dos hashes dos arquivos encontrados com a biblioteca de hashes fornecida;
- Ser capaz de reconhecer e analisar unidades de disco rígido que utilize tamanho de setor de 4KB utilizados nas plataformas do Windows Vista e Windows 7;
- Possuir capacidade de reconhecer e analisar unidades de disco rígido com estrutura UDF (Universal Disk Format) utilizados em Windows 7;
- Permitir a visualização de arquivos em idiomas com escrita invertida (direita para esquerda) usando páginas de codificação diferentes;
- Permitir a visualização dos e-mails encontrados de forma nativa;
- Permitir a visualização de arquivos gráficos (figuras, fotos, etc.) de forma nativa;
- Realizar pesquisa por palavras chaves, incluindo suporte a Boolean, Unicode e expressões regulares (GREP) inclusive dentro dos arquivos texto cujos formatos são suportados;
- Efetuar análise de assinaturas e extensões de arquivos, evidenciando se os mesmos foram renomeados propositalmente;
- Ter capacidade de ordenar os dados por mais de 30 tipos de metadados diferentes, incluindo os quatro metadados de marcação de tempo;
- Capacidade de aplicação de filtros de pesquisa, passíveis de customização via script;
- Permitir a indexação da evidência, com o objetivo de possibilitar resultados rápidos em buscas;
- Permitir o reinício do processo de captura forense dos dados do ponto onde tiver sido interrompido, evitando a execução de todo o processo novamente;
- Possibilitar a geração automática de relatórios a partir de marcações feitas durante a investigação;
- Permitir a exportação dos relatórios da cadeia de custódia para diversos formatos como: RTF, XML e HTML;
- Deve ser capaz de expor o arquivo de evidência como disco físico virtual, permitindo acesso por outras aplicações, inclusive simular a máquina suspeita através de VMWare com proteção contra escrita;
- Permitir a troca de códigos script através de comunidade de usuários suportada pelo fabricante;
- Permitir automação de tarefas através de programação de scripts no próprio software;
- Permitir a geração e fluxo de pacotes de revisão, de modo a prover um meio de compartilhamento de informações e resultados da investigação entre o perito e o responsável/demandante (agente, delegado, supervisor, etc).
- Este processo deve ser capaz de funcionar da forma a seguir: O perito deve ser capaz de selecionar as informações que demandem revisão, e então exportá-las para o pacote, sendo este enviado ao responsável/demandante da investigação;
- Esse pacote deve ser em um formato auto executável, ou seja, sem demandar instalação de software adicional na máquina do responsável/demandante para sua visualização;
- O responsável/demandante da investigação deve ser capaz de analisar o pacote de revisão, marcar as informações que considerar relevantes, e então devolver o pacote com as marcações para o perito;
- O pacote de revisão retornado pelo responsável/demandante da investigação deve então ser importado de volta ao caso, que conterá as marcações/revisões realizadas;
- Deve permitir a criação de modelos de relatórios customizados pelo usuário, para uso em novos/futuros casos;

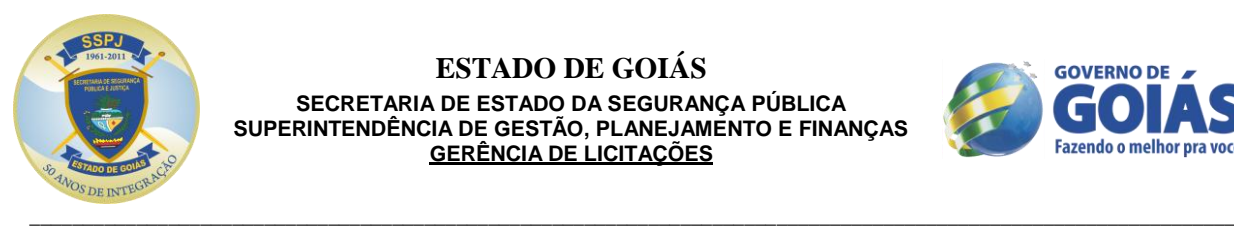

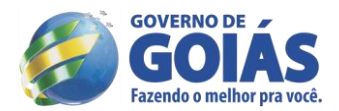

- A análise de e-mails deve permitir o agrupamento de e-mails em "threads", com base em informações contidas no header das mensagens, ou pelo conteúdo do campo "assunto";
- Deve permitir a criação de modelos de relatórios customizados pelo usuário, para uso em novos/futuros casos;
- realmente Deve possuir funcionalidade de pré-processamento de evidências, com, no mínimo, as seguintes características: Indexação do arquivo de evidência;
- Geração de hashes MD5 e SHA1 de todos os arquivos contidos na evidência;
- Análise de assinatura (identificação dos arquivos pelo que eles são, e não apenas pela extensão) de todos os arquivos contidos na evidência;
- Busca pré-configurada por palavras-chave na evidência;
- Expansão de arquivos compostos (zip, registry, e-mail, etc);
- "*Carving*" de tipos de arquivos (imagens, documentos, etc) definidos pelo analista;
- Processamento de arquivos de e-mail encontrados;
- Coleta de informações de sistema operacional e artefatos internet.
- Incluso treinamento para oito peritos.

## **ITEM 07 - Licença de uso de Software de melhoria de vídeos - 3 anos de atualização**:

- Licença de uso na modalidade perpétua;
- Deverá possuir funcionalidade de fotogrametria; Deverá possuir um sistema baseado em passos para facilitar a utilização do usuário final;
- Deverá ser possuir a funcionalidade de calibragem de câmera para que o resultado das medições seja o mais aproximado possível;
- Salvar arquivos de calibragem de várias câmeras;
- Deverá possuir a funções de corrigir distorção de uma imagem a partir dos parâmetros de calibragem de câmera;
- Deverá possuir um painel de ajuda contextual de acordo com informações de cada passo do processo;
- Deverá ser capaz de realizar medições utilizando uma ou varias imagens;
- O sistema de medição deverá ser baseado em pontos de referência com valores do mundo real conhecidos pelo usuário representando os eixos horizontal, vertical e de profundidade;
- Poderá ser adicionado o número de pontos de referência à imagem quanto o usuário julgar necessário;
- Os pontos de referência deverão ter seus valores editados a qualquer momento pelo usuário;
- Os pontos de referencia qualquer momento pelo usuário;
- Deverá possuir uma ferramenta de ampliação da imagem;
- Deverá possuir ferramenta de medição de altura seguindo o eixo vertical;
- Deverá possuir ferramenta de medição de uma área em um plano;
- Deverá possuir ferramenta de medição da distancia entre dos pontos em planos diferentes;
- Deverá possuir ferramenta de medição de distancia entre um ponto de referência e um ponto qualquer no plano;
- Deverá possuir ferramenta de medição de distância entre dois pontos de referência;
- Deverá possuir uma tabela editável com os valores dos pontos de referência gerados pelo usuário;
- Suportar os tipos de arquivos: CFF,CIF, TIF, PNG, PSD, JPG, CMP, JFIF,JTIF,PCX, BMP, CLS, MAC, IMG, MSP, WPG, RAS, PCT, PCD, EPS, JFF, WMF, MPEG, AVI, e Quicktimemovie files;
- Suportar no mínimo os tipos básicos de dados: Bit, Byte, Signed Short, Unsigned Short e Float;
- Deverá suportar a conversão de imagens de 1 para 3 canais e vice-versa;
- Deverá suportar a conversão de imagens com padrão intercalado para padrão não intercalado e vice-versa;
- Deverá suportar conversão de imagens com sistema de cores de RGB para YUV e vice-versa;
- Deverá possuir filtros customizáveis de remoção de desfoque em imagens e vídeos;
- Deverá possuir filtros customizáveis de adição de desfoque em imagens e vídeos;
- Deverá possuir filtro de remoção de desfoque usando algoritmo de restauração de imagens de Wiener;
- Deverá possuir filtro de restauração de imagens baseado na teoria da variação total;

\_\_\_\_\_\_\_\_\_\_\_\_\_\_\_\_\_\_\_\_\_\_\_\_\_\_\_\_\_\_\_\_\_\_\_\_\_\_\_\_\_\_\_\_\_\_\_\_\_\_\_\_\_\_\_\_\_\_\_\_\_\_\_\_\_\_\_\_\_\_\_\_\_\_\_\_\_\_\_\_\_\_\_\_\_\_\_\_\_\_\_\_\_\_\_\_\_\_\_\_\_\_\_\_\_\_\_\_\_\_\_\_\_

 Deverá possuir a funcionalidade de demultiplexar canais de vídeos multiplexados com a opção de selecionar o número de canais;

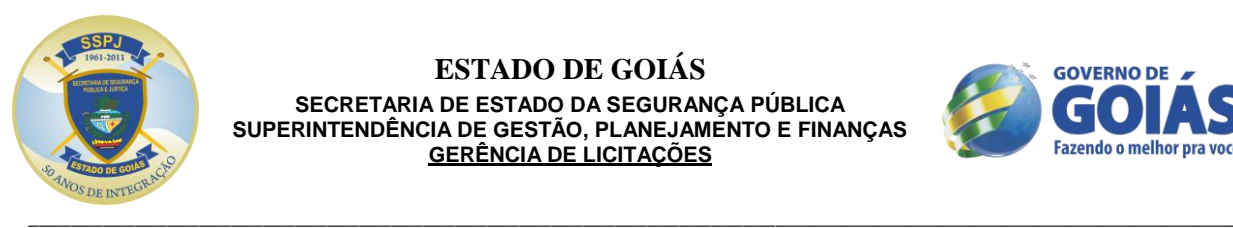

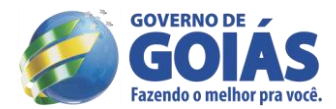

- Possuir filtros customizáveis com a capacidade de remover ruído em imagens e vídeos;
- Possuir filtros customizáveis com a capacidade de adicionar ruído em imagens e vídeos;
- Possuir a capacidade de analisar uma sequência de frames de um vídeo e criar uma média com o valor médio entre os frames analisados;
- Deve ser funcionalidade de executar filtros criados pelo usuário;
- Possuir um filtro com a capacidade de calcular o valor médio dos pixels de uma imagem e remover os pixels que possuem um desvio padrão alto;
- Possuir um filtro capaz de remover ruídos de imagens baseado no algoritmo de minimização da variação total de tempo-espaço;
- Possuir a um filtro capaz de remover pixels extremamente claros ou escuros de uma imagem a partir de definições do usuário;
- Possuir um filtro de remoção de ruído baseado na teoria de Minimização de Variação Total;
- Possuir um filtro capaz de mostra a diferença de intensidade entre dois frames consecutivos de um vídeo;
- Possuir um filtro capaz de detectar limites dentro de um imagem ou vídeo;
- Possuir um filtro capaz de detectar movimento em um vídeo e gerar vetores com informações sobre esse movimento;
- Deverá ser capaz de concatenar dois vídeos resultando em apenas um;
- Deverá ser capaz de isolar um objeto de interesse dentro de um vídeo e estabilizar a localização deste objeto;
- Deverá possuir um filtro de melhoramento de contraste de um vídeo ou imagem;
- Deverá possuir um filtro com a capacidade de integrar informações de frames adjacentes de vídeo e gerar uma imagem com a resolução melhorada;
- Possuir um filtro com a capacidade de utilizar vários frames de um mesmo vídeo e gerar uma imagem completa de todo cenário usando informações de movimento e velocidade obtidas por vetores gerados pelo próprio software;
- Possuir a capacidade de gerar uma imagem panorâmica a partir de frames de um vídeo;
- Possuir um filtro com a capacidade de segmentar um imagem em regiões;
- Possuir um filtro com a capacidade de linhas de nível em uma imagem a partir no brilho;
- Deverá possuir um filtro capaz de extrair formas de uma imagem ou vídeo;
- Deverá possuir a funcionalidade de seguir um objeto selecionado dentro de um vídeo em duas dimensões;
- Deverá possuir a funcionalidade de seguir um objeto selecionado dentro de um vídeo em três dimensões;
- Deverá ser capaz de rotacionar uma imagem sem perda de qualidade;
- Deverá ser capaz de inverter uma imagem sem perda de qualidade;
- Deverá ser capaz aumentar o tamanho de uma imagem com o mínimo de perca de qualidade;
- Deverá de a funcionalidade de fazer alteração do direcionamento e angulação de uma imagem;
- Deverá possuir filtros capazes de gerar vetores de velocidade e movimento de um vídeo;
- Deverá possuir ferramenta na qual é possível visualizar o valor de cada pixel de uma imagem;
- Deverá possuir ferramenta capaz de gerar uma imagem em três dimensões utilizando os níveis de qualquer canal de uma imagem;
- Deverá possuir um player de vídeo capaz de manipular a execução de um ou mais vídeos simultaneamente;
- Deverá possuir uma ferramenta com a capacidade de capturar a tela do usuário;
- Deverá possuir um modulo de demultiplexação de canais de vídeo.
- Deverá possuir modulo leitor de vídeos com formato proprietário.
- Deverá possuir modulo de escrita de arquivos.
- Deverá possuir modulo de captura de tela usuário.
- Deverá possuir modulo de gravação de tela do usuário;
- Deverá ser possível personalizar a gravação de tela com um número de frames por segundo.
- Deverá possuir modulo de visualização de imagens.
- Deverá ser capaz de converter imagens digitalizadas em sinal de vídeo analógico.
- Deverá ser capaz de gerar sinais analógicos nos formatos NTSC e PAL.
- Deverá ser capaz de modificar o contraste de capturada.
- Deverá ser capaz de modificar a saturação de imagem capturada.

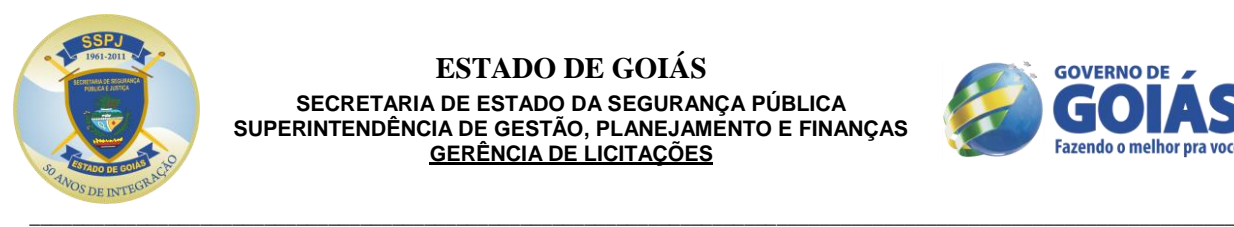

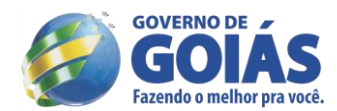

- Deverá ser capaz de alterar o tipo de sinal da captura.
- Deverá ser capaz de alternar o formato de vídeo entre interlaçado e não interlaçado.
- Deverá possuir modulo de captura de vídeo em tempo real.
- Deverá possuir a capacidade de navegar entre a captura mesmo em tempo real.
- Deverá possuir ferramenta de seleção de frame. Deverá ser possível imprimir um ou vários frames.
- Deverá ser possível adicionar textos e alterar a localização do mesmo em um ou mais frames.
- Deverá ser possível personalizar a gravação de tela com um número de frames por segundo.
- Deverá possuir a funções de corrigir distorção de uma imagem a partir dos parâmetros de calibragem de câmera.
- Deverá possuir um painel de ajuda contextual de acordo com informações de cada passo do processo.
- Deverá ser capaz de realizar medições utilizando uma ou varias imagens.
- Os pontos de referencia poderão ser movidos a qualquer momento pelo usuário.
- Deverá ser compatível com slot PCI.

## **3 - CONDIÇÕES GERAIS**

3.1. – A empresa vencedora se **responsabilizará pela qualidade, quantidade e segurança** do objeto ofertado, assim como pela adequação dos mesmos às exigências do instrumento convocatório.

3.2. – Os objetos, mesmo já entreguem e aceitos, ficam sujeitos à substituição, desde que comprovada a pré-existência de defeitos, má-fé do fornecedor ou condições inadequadas, bem como alterações que comprometam a integridade dos mesmos.

3.3 – Todos os serviços de entrega deverão estar inclusos na proposta sem quaisquer ônus para a SSP.

3.4 - O material será recebido em sua totalidade e fiscalizado pela Comissão de Recebimento da SSP, constituída de servidores da SSP e de Peritos Criminais da Seção de Informática Forense do Instituto de Criminalística Leonardo Rodrigues, quanto à qualidade e a quantidade, não sendo aceito em desacordo com as características e exigências contidas e especificadas neste edital.

3.5 **-** O material em desacordo com as exigências especificadas deveram ser substituídos/adequado imediatamente, logo após o comunicado da SSP, sob pena de suspensão da fatura de pagamento à empresa vencedora e demais sanções legais previstas.

3.6 - Os materiais deverão ser entregues e/ou instalados na sede do *Instituto de Criminalística situado na Avenida Atílio Correia Lima, n.º 1.223, Setor Cidade Jardim – Goiânia/GO.*

3.7 – Os objetos deverão ter garantia mínima de 12 (doze) meses. O contratado deverá fazer a atualização tecnológica dos insumos, instalando gratuitamente as últimas versões do software que foram desenvolvidos no período de 03 (três) anos.

## **4 - DAS INFRAÇÕES E SANÇÕES ADMINISTRATIVAS**

4.1 – Será permitida a Administração à aplicação das infrações e sanções administrativas previstas no artigo 81 da Lei nº 8.666/93.

Goiânia-Go, aos 19 dias do mês de setembro de 2013.

*Jorge Carim Pedro Filho Gerente de Apoio Administrativo/SPTC Gestor do Convênio nº 776.407/2012 – SENASP/MJ/SSP*

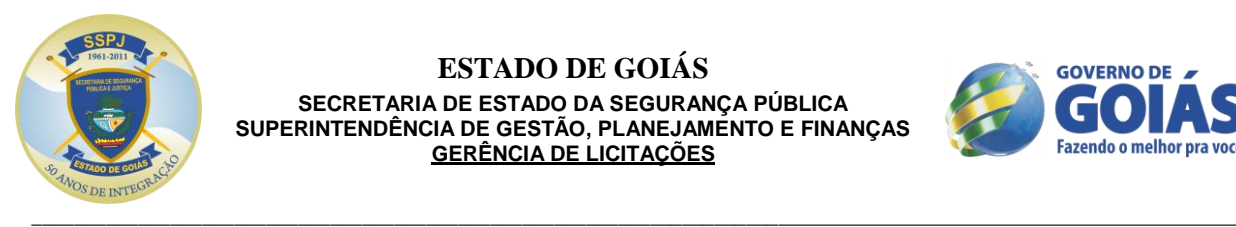

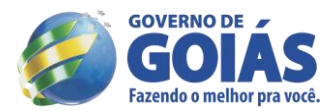

## **ANEXO II**

## **CONTRATO Nº. \_\_\_\_\_\_\_\_ /2013**

Contrato para aquisição de equipamentos utilizados em perícias de informática forense com garantia que entre si celebram o Estado de Goiás, através da Secretaria de Estado da Segurança Pública, e a empresa entre estadounidade entre entre entre entre entre entre entre entre entre entre entre en que se seguem.

## **(MINUTA)**

## **1. PREÂMBULO**

## **1.1. DO CONTRATANTE**

**ESTADO DE GOIÁS**, pessoa jurídica de direito público interno, sediado à Praça Cívica, s/n, Goiânia-GO, neste ato representado pela Procuradoria-Geral do Estado, por meio do Procurador-Chefe da Advocacia Setorial da SSP, **DR. ROGÉRIO RIBEIRO SOARES**, brasileiro, advogado, residente e domiciliado no município de Goiânia/GO, inscrito na OAB/GO sob o n° 19.033, com poderes conferidos nos termos do § 2º, do art. 47, Lei Complementar nº 58/06, por intermédio da **SECRETARIA DE ESTADO DA SEGURANÇA PÚBLICA - SSP/GO**, com endereço à Av. Anhanguera, nº 7.364, Setor Aeroviário, Goiânia-GO, doravante denominada **CONTRATANTE**, neste ato representada pelo seu titular, **SR. JOAQUIM CLAUDIO FIGUEIREDO MESQUITA**, brasileiro, divorciado, residente e domiciliado nesta capital, Cédula de Identidade nº MG-5.452.371 – SSP/MG e no CPF/MF sob o nº 007.306.496-36, nomeado pelo Decreto s/n<sup>o</sup> publicado no Diário Oficial do Estado no dia 29 de outubro de 2012, no uso das atribuições conferidas pelo Decreto nº. 6161 de 03 de junho de 2005.

## **1.2. DA CONTRATADA**

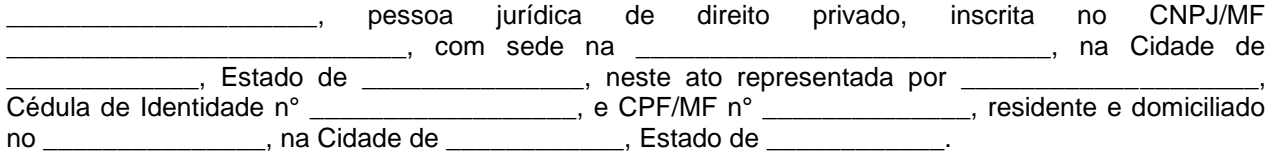

## **2. FUNDAMENTAÇÃO**

2.1. Este contrato decorre do procedimento licitatório realizado na modalidade **PREGÃO ELETRÔNICO Nº. 148/2013**, objeto do Processo Administrativo nº. **201300016001227 de 19 de junho de 2013**, estando às partes sujeitas aos preceitos da Lei Federal 8.666 de 21 de junho de 1993 e às suas posteriores alterações, e aplicando subsidiariamente, no que couberem, a Lei Federal 10.520 de 17 de julho de 2002, Decreto Federal 5.450 de 31 de maio de 2005 e demais normas regulamentares aplicáveis à espécie.

## **3. CLÁUSULA PRIMEIRA - DO OBJETO**

**3.1.** Constitui objeto do presente contrato a aquisição de equipamentos utilizados em perícias de informática forense relacionadas à crimes cibernéticos, aparelhos celulares e câmeras de vídeos para o Laboratório de Informática Forense do Instituto de Criminalística da SPTC, com garantia de 12 (doze) meses e atualização dos softwares por um período de 36 (trinta e seis) meses, a partir do recebimento definitivo do objeto**,** em conformidade com a Proposta Comercial e o Termo de Referência, que passam a fazer parte integrante deste instrumento contratual, independente de transcrição.

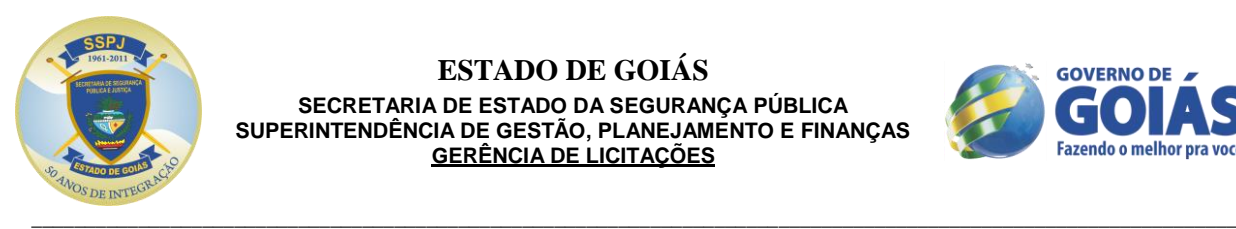

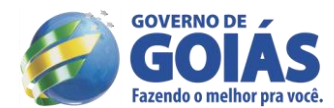

# **4. CLÁUSULA SEGUNDA – DA ESPECIFICAÇÃO**

**4.1.** A **CONTRATADA** entregará os objetos com garantia de 12 (doze) meses e compromisso de atualização de software por 36 (trinta e seis) meses.

Segue abaixo a descrição detalhada dos objetos:

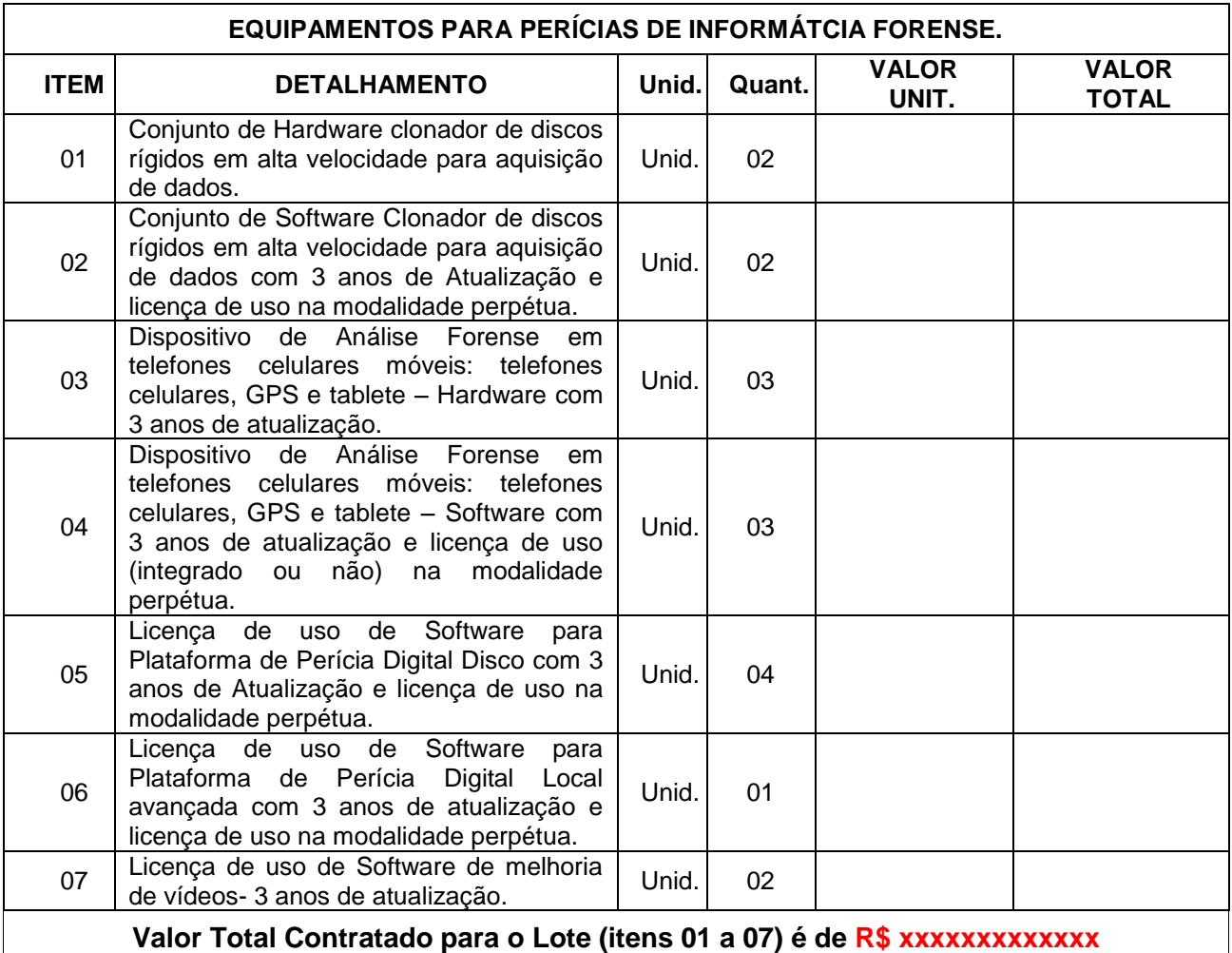

**(xxxxxxxxxxxxxxxx reais).**

## **ESPECIFICAÇÕES DETALHADAS DOS OBJETOS**

#### **ITEM 01 - Conjunto de Hardware clonador de discos rígidos em alta velocidade para aquisição de dados:**

- Deverá ser um dispositivo de dimensões portáteis;
- Deve possuir suporte a discos PATA (*ParallelAdvanced Technology Attachment*), SATA (*Serial Advanced Technology Attachment*), FAST SCSI (*Small Computer System Interface*), SAS (*Serial attached SCSI*), eSATA (*Serial Advanced), (ExpressCard*) e dispositivos de armazenamento USB(*Universal Serial Bus*);
- Deve possuir suporte nativo a disco SATA (*Serial Advanced Technology Attachment*) em 4 (quatro) portas distribuídas nas extremidades do dispositivo, sendo 2 (duas) portas para discos suspeitos (origem) com proteção contra escrita e 2 (duas) para discos de evidência (destino);
- Deverá possuir recurso de proteção de escrita para os discos rígidos de origem;
- Hardware capaz de suportar futuras velocidades de discos rígidos suportando até 18 GiB/Min;

\_\_\_\_\_\_\_\_\_\_\_\_\_\_\_\_\_\_\_\_\_\_\_\_\_\_\_\_\_\_\_\_\_\_\_\_\_\_\_\_\_\_\_\_\_\_\_\_\_\_\_\_\_\_\_\_\_\_\_\_\_\_\_\_\_\_\_\_\_\_\_\_\_\_\_\_\_\_\_\_\_\_\_\_\_\_\_\_\_\_\_\_\_\_\_\_\_\_\_\_\_\_\_\_\_\_\_\_\_\_\_\_\_

Suporte a Fast SCSI, permitindo que a cópia diretamente de uma unidade SCSI para outra unidade

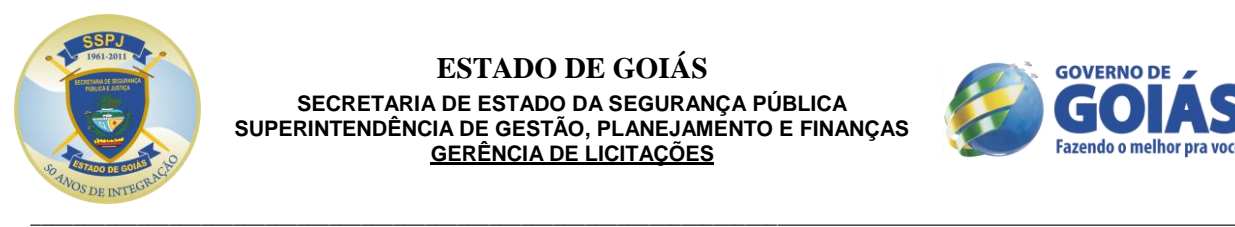

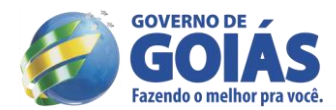

SCSI;

- Deverá possuir tela sensível ao toque;
- Deverá possuir porta firewire;
- Deve possuir suporte para acessórios como Teclado/mouse, Hub USB , Caixas de som, Leitor de Cartão de Memória e adaptador USB wi-fi;
- Deve conter no mínimo os seguintes acessórios: 4 (quatro) cabos do tipo SAS sendo energia e dados integrado; 4 (quatro) adaptadores IDE para SAS tanto para dados quanto para energia; 1(uma) caneta do tipo touch pen para toque na tela; maleta de transporte do tipo Hard Case; 1 (um) Expansion Box; 02 (dois) adaptadores com suporte IDE 2,5" para 3,5"; 1 (um) mini Mouse USB; 1 (um) Patch Cord Rede RJ45; 1 (um) extensor USB; 1 (uma) fonte de energia 100 – 240V; 1 (um) adaptador Wi-Fi USB; 1 (um) mini alto-falante; 1 (um) mini Hub USB com 4 portas USB 2.0; 1 (um) mini Teclado USB; 01 (um) cabo PCIe e 01(um) cabo de fornecimento elétrico (responsáveis pela conexão do Expansion Box ao hardware clonador). O hardware deve oferecer 2 (duas) portas USB traseiras para a atualização do software de clonagem de discos e acesso ao sistema operacional.

#### **ITEM 02 - Conjunto de Software Clonador de discos rígidos em alta velocidade para aquisição de dados com 3 anos de Atualização e licença de uso na modalidade perpétua:**

- Suporte à eliminação de dados em diferentes discos rígidos tamanho e modelo ao mesmo tempo;
- Deverá possuir recurso de proteção de escrita para os discos rígidos de origem;
- Suporte a Fast SCSI, permitindo que a cópia diretamente de uma unidade SCSI para outra unidade SCSI.
- Deverá reconhecer comandos da tela sensível ao toque;
- Deve ser capaz de realizar o calculo de hash MD5, SHA-1, SHA-256 e SHA512.
- Deverá permitir, no próprio aparelho, a pré-visualização do conteúdo dos discos;
- O dispositivo deverá suportar os padrões de eliminação de dados do Departamento de Defesa Norte-Americano (DOD5220-22M), que sobrescreve 7 (sete) vezes cada bit do disco rígido e um padrão reconhecido pela norma NIST 800-88;
- Deve possuir suporte à eliminação rápida de dados em uma única varredura;
- Capacidade de capturar as informações contidas nas áreas HPA (*Host ProtectedArea*) e DCO (*DeviceConfiguration Overlay*) dos discos rígidos;
- Partições e Formatos de Drives: As unidades de destino poderão ser particionadas e formatadas, eliminando a necessidade de preparar uma unidade manualmente antes da utilização.
- As opções de formatação devem ser exFAT e NTFS;
- Deve ser capaz de capturar: Um disco suspeito para um disco de evidência ou um disco suspeito para dois discos de evidência ou dois discos suspeitos para dois discos de evidência ou um disco suspeito de maior capacidade de armazenamento para dois ou mais discos menores de destino ou dados de unidades de rede e pastas compartilhadas através de conexão Gigabit Ethernet.
- Suporte a padrões de imagem nos formatos DD, E01 e copia Bit-a-Bit;
- Deve ser capaz de restaurar uma imagem capturada no modo DD e E01 para outro disco rígido.
- Suporte ao armazenamento de eventos operacionais e informações em formato Log;
- Deve ser capaz de criptografar discos durante a captura dos dados;
- Executar em sistema operacional Windows XP ou Windows 7 Embedded 32 ou 64 Bits préinstalado e configurado;
- A atualização do software de clonagem de discos deve ser disponibilizada pelo fabricante para download sempre que houver uma nova versão.
- Deverá fornecer uma mídia com os arquivos de restauração do software.

## **ITEM 03 - Dispositivo de Análise Forense em telefones celulares móveis: telefones celulares, GPS e tablete – Hardware com 3 anos de atualização:**

- Aparelho próprio para realização de Investigação Forense com a capacidade de leitura Hexadecimal e de arquivos apagados em aparelhos celulares, GPS e Tablets, com execução em Estação de Trabalho Móvel;
- Deverá possuir bateria integrada;
- Deverá possuir tela sensível ao toque;

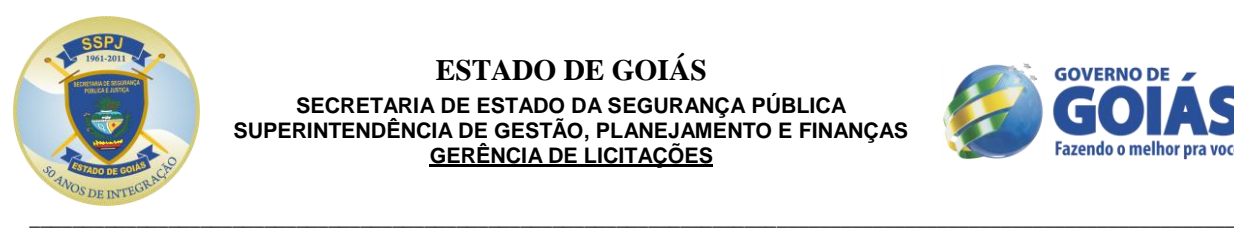

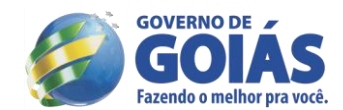

- Ser capaz de fornecer interface gráfica amigável e em Português;
- Ser capaz de apresentar suporte com cabos para análises em aparelhos das novas marcas: Alcatel, Apple, BenQ-Siemens, Ericsson, HP, HTC, LG, Motorola, NEC, Nokia, Panasonic, Sagem, Samsung, Sanyo, Sharp, Siemens e Sony Ericsson;
- Capaz de realizar leitura de aparelhos com sistema operacional de várias versões Symbian, IOS, Android e Windows Mobile;
- Capacidade de exportação de dados para Microsoft Word, Microsoft Excel e OpenOffice;
- Possuir a capacidade visualização de dados como imagens com utilitários da própria ferramenta.
- Prover capacidade de extração físicas da memória dos aparelhos, como a extração de dados binários.
- Ter interface para conexão de dados com mídias ópticas para gravação dados coletados e relatórios gerados.
- Deverá possuir as funções de: leitura de cartão SIM;
- Duplicação de cartão SIM;
- Investigação lógica de dispositivos móveis, Investigação física de dispositivos móveis, Investigação física de dispositivo GPS, Investigação lógica e física de cartão de memória, Análise de assinatura de arquivo e extração seletiva de dados.
- Deverá possuir no mínimo os acessórios:
	- $\checkmark$  01 (uma) maleta portátil para acondicionamento do material;
	- $\checkmark$  01 (um) Kit de cabos contendo um mínimo de sessenta cabos que contemple os principais dispositivos móveis de várias marcas;
	- 01 (uma) fonte de alimentação externa, 01(um) adaptador 12V de alimentação para veículo;
	- $\checkmark$  01 (um) leitor forense de cartão de memória;
	- $\checkmark$  05 (cinco) cartões regraváveis de duplicação do ID do SIM;
	- $\checkmark$  05 (cinco) cartões regraváveis de duplicação do ID do MicroSIM;
	- $\checkmark$  01(uma) escova de limpeza para conectores de telefone;
	- $\checkmark$  01(um) cabo de conexão do dispositivo com o computador;
	- $\checkmark$  01 (um) adaptador MicroSIM;
	- $\checkmark$  01 (uma) cobertura de tela do dispositivo;
	- $\checkmark$  01 (um) cabo de fornecimento elétrico compatível com conectores da bateria de um aparelho telefônico;
	- $\checkmark$  01 (um) adaptador de 5v para 6v;
	- $\checkmark$  01 (uma) sacola de Faraday;
	- $\checkmark$  01 (um) carregador de bateria de telefone contendo no mínimo 40 conectores.

## **ITEM 04 - Dispositivo de Análise Forense em telefones celulares móveis: telefones celulares, GPS e tablete – Software com 3 anos de atualização e licença de uso (integrado ou não) na modalidade perpétua:**

- Deverá possuir a funcionalidade Touch Screen;
- Deverá realizar a extração física, lógica, de senha e de sistema de arquivos de telefones antigos, smartphones, dispositivos GPS portáteis, tablets e telefones fabricados com chipsets chineses;
- Deverá realizar Investigação Forense com a capacidade de leitura Hexadecimal e de arquivos apagados em aparelhos celulares, GPS e Tablets, com execução em Estação de Trabalho Móvel;
- Ser capaz de fornecer interface gráfica amigável e em Português;
- Ser capaz de apresentar suporte para análises em aparelhos das novas marcas: Alcatel, Apple, BenQ-Siemens, Ericsson, HP, HTC, LG, Motorola, NEC, Nokia, Panasonic, Sagem, Samsung, Sanyo, Sharp, Siemens e Sony Ericsson;
- Capaz de realizar leitura de várias versões do sistema operacional Symbian, IOS, Android e Windows Mobile;

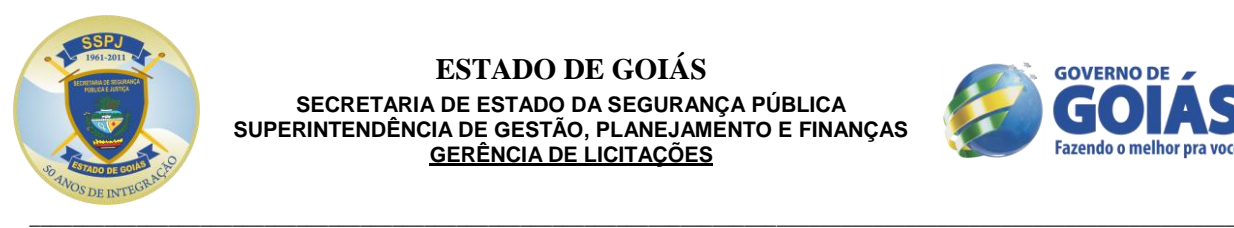

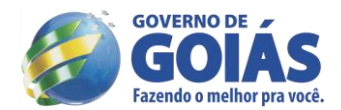

- Capacidade de exportação de dados para Microsoft Word, Microsoft Excel e OpenOffice, para facilitar a organização dos dados extraídos e ou gera relatório com o conteúdo extraído;
- Deverá possuir capacidade de extrair os dados selecionados pelo perito;
- Deve possuir a capacidade gráfica para utilizar novos monitores com *touchscreens*;
- Fornecer a capacidade de encriptação e bloqueio do arquivo gerado, para garantir a segurança de todos dos dados coletados;
- Possuir a capacidade de identificação do fabricante, modelo, revisão, IMEI, IMSI, Código do IMSI, modelo do Bluetooth, tipo do aparelho e código do fabricante;
- Possuir a capacidade de conversão para extensões de versões anteriores;
- Deve prover a capacidade de gravação direta dos dados coletados em mídias removíveis de memorias flash;
- Possuir a capacidade visualização de dados como imagens com utilitários da própria ferramenta;
- Fornece a eliminação de registros gerados pela aplicação e a customização de relatórios;
- Capacidade de captura de dados por Infra-vermelho, Bluetooth e cabos de dados;
- Capacidade de gravação e coleta de dados de SIM CARD;
- Fornecer a capacidade de extração ilimitados de dados;
- Capacidade de capturar dados de forma Forense, aplicando a não contaminação e manipulação dos dados e garantindo a cadeia de custódia;
- Capacidade de extração de todos os dados do aparelho como listas telefônicas, chamadas, imagens, mensagens de texto, mensagens multimídia, vídeos notas, calendário, áudio, vídeo, e outros;
- Deve prover informação de todo o processo da extração realizado, apresentando data, horário, módulo e ações;
- Prover capacidade de extração físicas da memória dos aparelhos, como a extração de dados binários.
- Possibilidade de dividir arquivos em Blocos para arquivamento, uma vez criadas;
- Possibilidade de salvar automaticamente o projeto, quando a decodificação do dumping de memória for concluída;
- Possuir a capacidade de gerar e exportar hashes de arquivos e imagens, tais como: MD5, RIPEMD128, RIPEMD160, RIPEMD256, RIPEMD320, SHA1, SHA224, SHA256, SHA384, SHA512, Tiger e Whirlpool;
- Possuir a capacidade de emitir um aviso caso o nó da FAT não for encontrado;
- Capacidade de coletar dados e metadados apagados da memória e do aparelho;
- Capacidade de reconhecer automaticamente o modelo do aparelho, sem a necessidade de remoção da bateria, facilitando o processo com aparelhos desconhecidos.
- Deverá possuir aplicativo de análise física de aparelhos móveis (com utilização em estação de trabalho fixa ou móvel) com capacidade de decodificação avançada dos dados excluídos, ocultos e existentes de todos os principais dispositivos e plataformas móveis, incluindo no mínimo os sistema operaicionais iOS, Brew, Palm OS, BlackBerry, Android, Symbian, Windows Mobile, além de sistemas proprietários de marcas como, Alcatel, BenQ-Siemens, Ericsson, HP, HTC, LG, Motorola, NEC, Nokia, Panasonic, Sagem, Samsung, Sanyo, Sharp, Siemens e Sony Ericsson.

## **ITEM 05 - Licença de uso de Software para Plataforma de Perícia Digital Disco com 3 anos de Atualização e licença de uso na modalidade perpétua**.

- A solução deve possuir a capacidade para busca de variações gramáticas com expressões regulares por *Stemming* ou proximidade, ter capacidade realizar *preview* de múltiplos drivers, deve ser fornecida a capacidade de realizar a leitura de imagens de disco do tipo E01, SnapBackSafeback 2.0, Linux DD, ICS Ghost (somente a imagem forense), SMART e DMG.
- Permitir a capacidade de criar e exportar listas de hash MD5, SHA1 e SHA256 de discos e arquivos em extensão ".csv", padrão de mercado.
- \_\_\_\_\_\_\_\_\_\_\_\_\_\_\_\_\_\_\_\_\_\_\_\_\_\_\_\_\_\_\_\_\_\_\_\_\_\_\_\_\_\_\_\_\_\_\_\_\_\_\_\_\_\_\_\_\_\_\_\_\_\_\_\_\_\_\_\_\_\_\_\_\_\_\_\_\_\_\_\_\_\_\_\_\_\_\_\_\_\_\_\_\_\_\_\_\_\_\_\_\_\_\_\_\_\_\_\_\_\_\_\_\_ Disponibilizar um conjunto de ferramentas que contemplam recuperação de senhas, geração de

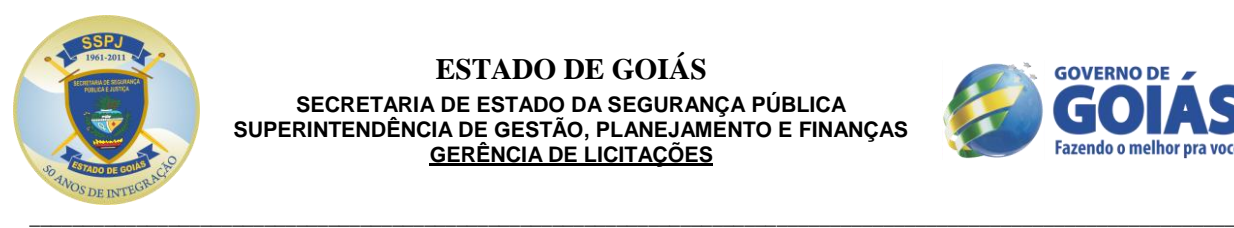

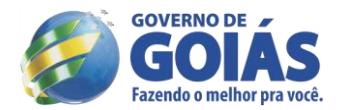

imagens de discos, visualização e interpretação de registros do Windows.

- Ter flexibilidade de utilizar Banco de Dados Postgres para garantir a integridade e segurança dos dados coletados.
- Fornecer o Suporte a imagens em CD e DVD das seguintes aplicações: Alcohol (\*.mds) ,CloneCD (\*.ccd), ISO, IsoBuster CUE, Nero (\*.nrg) ,Pinnacle (\*.pdi), PlexTools (\*.pxi), Roxio (\*.cif) e Virtual CD (\*.vc4).
- Possuir a capacidade de recuperar senhas EFS, em Windows 2000 e XP Professional.
- Possuir a capacidade de criar imagens de disco em formato E01, AFF, SMART e RAW.
- Possuir a capacidade de indexar o conteúdo dos arquivos de evidência.
- Deve suportar os seguintes sistemas operacionais: Windows XP/2003/7 Server/2008 Server.
- Deve suportar os seguintes sistemas de arquivo: FAT12, FAT16, FAT32, NTFS, EXT2/3/4, exFAT, VxFS, ReiserFS.
- Permitir a visualização de vários arquivos já pré-organizados por extensão pela ferramenta, de forma nativa.
- Permitir a visualização dos e-mails encontrados de forma nativa.
- Permitir a visualização de forma nativa do conteúdo dos arquivos das principais extensões conhecidas tais como: doc, docx, xls, pdf, cdr, psd etc.
- Permitir a visualização de arquivos gráficos (figuras, fotos, etc.) de forma nativa.
- Efetuar análise de assinaturas e extensões de arquivos, evidenciando se os mesmos foram renomeados propositalmente.
- Realizar filtros pré-definidos na aplicação e passíveis de customização via script.
- Permitir a criação de Indexes com o objetivo de aperfeiçoar as habilidades de busca.
- Possibilitar a geração automática de relatórios a partir de marcações feitas durante a investigação.
- Permitir a exportação dos relatórios, no mínimo, para os seguintes formatos: HTML, PDF, XML, WML, RTF, DOCX e ODT;
- Possibilidade de exposição do arquivo de evidência como compartilhamento de rede, permitindo acesso por outras aplicações, protegendo os dados contra gravação.
- Possuir recurso para recuperação de senhas que suportem os formatos de arquivos gerados pelos seguintes aplicativos:
	- $\checkmark$  ABI Coder;
	- $\checkmark$  MS Access;
	- $\checkmark$  ACT; AIM;
	- $\checkmark$  AmiPro;
	- $\checkmark$  AOL;
	- $\checkmark$  Approach;
	- $\checkmark$  ARJ;
	- $\checkmark$  Ascend;
	- $\checkmark$  Ashampoo;
	- $\checkmark$  BestCrypt;
	- $\checkmark$  BPFTP;
	- $\checkmark$  CDLock:
	- $\checkmark$  CheckWriter:
	- CodedDrag;
	- $\checkmark$  crypt;
	- $\checkmark$  Cryptainer;
	- $\checkmark$  CryptaXix;
	- $\checkmark$  Cryptext;
	- $\checkmark$  CuteFTP;
	- DataPerfect;
	- $\checkmark$  dBASE;
	- $\checkmark$  DriveCrypt;
	- $\checkmark$  DriveCryptPP;
	- EasyCrypto;
	- $\checkmark$  EFS;
	- $\times$  EMF;
	- $\checkmark$  FileMaker;
	-
	- $\checkmark$  Hello;

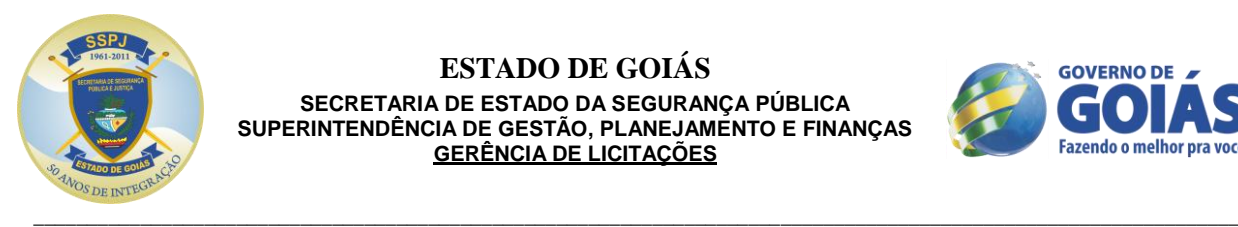

# **ESTADO DE GOIÁS**

**SECRETARIA DE ESTADO DA SEGURANÇA PÚBLICA SUPERINTENDÊNCIA DE GESTÃO, PLANEJAMENTO E FINANÇAS GERÊNCIA DE LICITAÇÕES**

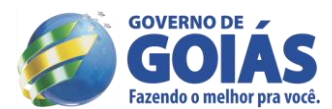

- $V$  ICQ;
- $\checkmark$  InvisibleSecrets;
- $\checkmark$  Justsystem;
- $\times$  Kaikei;
- $\checkmark$  KeePass:
- $\checkmark$  Kremlin:
- $\checkmark$  Lockit:
- $\checkmark$  Lotus123;
- $\checkmark$  MaxCrypt;
- $\checkmark$  MessengerPlus;<br> $\checkmark$  Money:
- V Money;<br>V Mozillal
- ← MozillaMasterPassword;<br>← MozillaProtectedData
- MozillaProtectedData;
- $\nu$  MSBackup;
- $\checkmark$  MSMail;
- $\checkmark$  MSNMessenger;
- $\times$  MYOB;
- $\checkmark$  NetscapeMail;
- $\checkmark$  Microsoft Office;
- $\checkmark$  Omziff;
- OpenOffice;
- $\checkmark$  Organizer;
- $\checkmark$  Palm;
- $\checkmark$  Paradox;
- $\checkmark$  PasswordPal:
- PasswordSafe;
- $\checkmark$  PCEncrypt;
- $\checkmark$  PDF;
- $\checkmark$  PFX;
- $\checkmark$  PGP;
- $\checkmark$  PGPDisk;
- $\checkmark$  ProtectedRegistry;
- $\checkmark$  ProWrite;
- $\checkmark$  PST;
- $\checkmark$  PWL;
- QuattroPro;
- Quickbooks;
- $\checkmark$  Quicken;
- V RARPassword;<br>V SafeHouse:
- SafeHouse;
- $\checkmark$  SAMFile;
- $\checkmark$  Scheduler;
- $\checkmark$  ScreenSaver;
- $\checkmark$  SecretStuff;
- $\checkmark$  SecurelT;
- $\checkmark$  SiFEU;
- 
- SourceSafe;
- $\checkmark$  Steganos;
- $\checkmark$  STools;
- $\checkmark$  SymantecQA;
- $\checkmark$  TrueCrypt;
- $V$  VBA;
- $\checkmark$  VersaCheck;
- Whisper;
- $\checkmark$  WinZip9;
- WordPerfect;
- $\times$  WordPro;
- $\checkmark$  WS\_FTP;

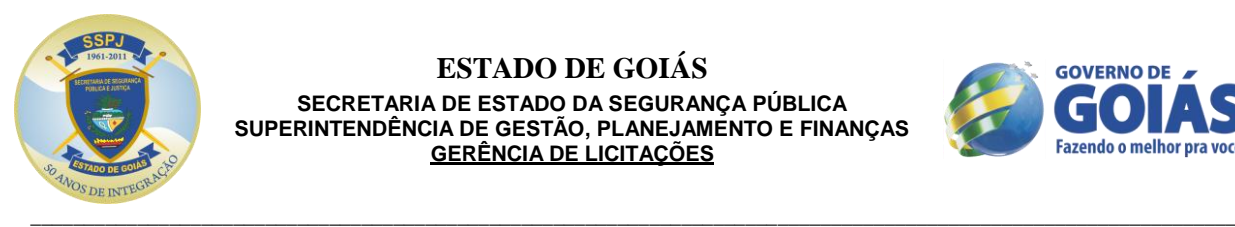

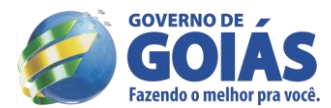

- XPCredentials;
	- YahooMessenger;
- $\checkmark$  ZIP;
- Possuir recurso para ataque de força bruta a senhas que usa processamento distribuído, utilizando o tempo ocioso das CPU´s para auxílio na quebra de senhas.
- Deve possuir a capacidade de acesso a dados voláteis em computadores ligados, com listagem de, no mínimo:
	- $\checkmark$  Sockets de rede em uso; Drivers carregados em memória;
	- $\overline{\phantom{a}}$  Handles;
	- $\checkmark$  DLLs em uso pelo Sistema Operacional;
	- *Devices*;
- Possuir a capacidade de executar buscar por *strings* em memória, com mapeamento das *strings*  encontradas com o respectivo processo ou mesmo DLL;
- Possuir capacidade de análise de sistema operacional Apple, com suporte a arquivos JSON, databaseSQLite, PLIST, atributos B-Trees e imagens de discos padrão DMG;
- Deve permitir o processamento distribuído das evidências (distribuição do trabalho em mais de uma máquina);
- Possuir suporte, no mínimo, aos seguintes tipos/padrões/arquivos de email: Thunderbird, EML, Oulook Express DBX, Exchange EDB, Notes NSF, Oulook PST/OST e RFC 833;
- Possuir capacidade de buscas usando expressões regulares, nos dados indexados;
- Possuir a capacidade de acesso (aquisição e visualização de dados), máquinas remotas via rede, permitindo economia de tempo e recursos com deslocamento.
- Deve suportar máquinas Windows, Linux, UNIX e Apple OS; Deve possuir um módulo de análise de malware capaz de realizar engenharia reversa automatizada determinando o comportamento e a intencionalidade de binários suspeitos.
- Deverá possuir um módulo que permita auto-identificação de imagens potencialmente pornográficas.
- Deve possuir um módulo para visualização de gráficos, incluindo linhas do tempo, gráfico de tortas e outras funcionalidades.
- Incluso treinamento para oito peritos.

## **ITEM 06 - Licença de uso de Software para Plataforma de Perícia Digital Local avançada com 3 anos de atualização e licença de uso na modalidade perpétua**:

- Suportar os seguintes sistemas de arquivo: FAT12, FAT16, FAT32, NTFS, EXT2/3 (Linux), Reiser (Linux), UFS (Sun Solaris), AIX Journaling File System (JFS andjfs) LVM8. FFS (OpenBSD, NetBSD, and FreeBSD), Palm, HFS, HFS+ (Macintosh), CDFS, ISO 9660, UDF, DVD, and TiVo 1 and TiVo 2 file systems, Novell NWFS and NSS, FreeBSD UFS2 (FFS2).
- Possuir capacidade de análise de arrays RAID, incluindo RAIDs via hardware e software; Possuir capacidade de aquisição forense de dados através de cabo cross-over, conexão direta do disco, conexão a smartphones através de dispositivo opcional;
- Suportar a leitura de arquivos nos formatos VMware, Microsoft Virtual PC, DD, SafeBack v2, discos de imagem Mac DMG e CD/DVD Inspector;
- Possuir compatibilidade para executar em ambientes Boot Camp versões 10.5 e 10.6, VMware Workstation versões 6.5 e 7.0.
- Possuir reconhecimento e validação das evidências por diversos tribunais internacionais e de toda a comunidade forense;
- O arquivo de evidência gerado após a aquisição deve ter, no mínimo, 2 níveis de segurança contra corrupção de dados: geração e controle de CRC32 por blocos de dados e MD5 no arquivo como um todo;
- Deve permitir, no mínimo, a geração de hashs MD5 e SHA1 para verificação de integridade no processo de aquisição de evidências;
- Deve permitir compressão do arquivo de evidência gerado no processo de aquisição, visando economizar espaço em disco na máquina de análise;
- Deve permitir a segmentação do arquivo de evidência gerado no processo de aquisição, com tamanho de segmentos a ser definido pelo usuário, visando facilitar a gravação dos dados em mídias de menor capacidade (DVDs, PenDrives, etc);
- Deve permitir a criptografia do arquivo de evidência gerado no processo de aquisição, visando

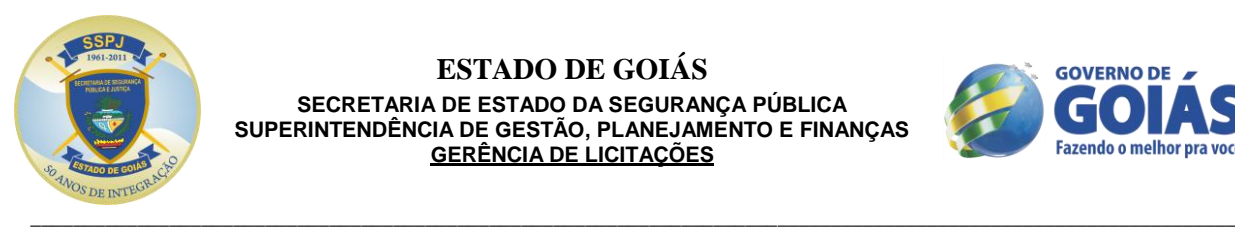

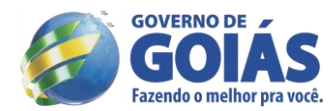

proteger as informações;

- Possuir funcionalidade para análise de dispositivos móveis (smartphones, tablets, etc), com suporte a, no mínimo, os seguintes modelos/fabricantes/sistemas operacionais: Apple IOS, BlackBerry, Android e Windows Phone;
- Possuir capacidade de aquisição de dados em cartões SIM;
- Possuir capacidade de aquisição de dados em arquivos de backup Itunes e BlackBerry;
- Possuir flexibilidade configuração do número de blocos que devem ser descartados quando encontrar erros em mídias defeituosas durante aquisição;
- Possuir flexibilidade na determinação do número de blocos de leitura para controlar gradualmente a velocidade de transferência;
- Permitir a coleta de determinados dados de uma máquina respeitando os requisitos de perícia forense sem a necessidade de adquirir todo o disco rígido;
- Permitir a coleta de dados de máquinas que utilizem soluções de criptografia de discos rígidos através de pelo menos duas formas: Lógica: através da decriptação do disco que ocorre na inicialização do sistema operacional.
- Física: através da integração com fabricantes de soluções de criptografia de discos.
- A solução deve possuir integração com pelo menos as seguintes soluções: SafeguardEasy da Ultimaco, Encryption Plus e/ou EncryptionAnywhereda PC Guardian, GuardianEdge Hard Disk, Symantec EndpointEncryption, McAfee EndPointEncryption, SophosSafeguard Enterprise, Checkpoint Full Disk Encryption, Credant Mobile Guardian; Symantec PGP Whole Disk Encryption, WinMagicSecureDocFull Disk Encryption;
- Realizar de forma nativa decriptação de arquivos criptografados através de EFS e senhas de arquivos Microsoft Office, em todas as suas versões;
- Apresentar as informações em linha de tempo, evidenciando a ordem cronológica dos metadados de tempo dos arquivos investigados, respeitando as diferenças de fusos horários em casos que envolvem evidências oriundas de diferentes regiões;
- Ser capaz de analisar e-mails de diversos tipos e formatos de armazenamento como: Outlook (PST), Outlook Express (DBX), Exchange (EDB), Lotus Notes (NSF), Netscape Mail , AOL, MBOX inclusive tendo sido apagados;
- Analisar artefatos que podem ser usados como prova de utilização de webmails mais comuns como: Gmail, Yahoo e Hotmail;
- Permitir investigação de artefatos que podem ser usados como prova de histórico de navegação Internet incluindo o suporte aos seguintes navegadores: Internet Explorer (Windows e Mac), Mozilla (Netscape e Firefox instalados em Windows e Mac), Opera (Windows, Mac e Linux), Google Chrome e Safari (Mac);
- Permitir a coleta e recuperação de dados Corrompidos, Apagados, Escondidos (Hidden) e Temporários.
- Análise de artefatos que dão origem à formação do registro do Windows.
- Acesso a áreas não disponíveis do disco, como "File Slacks", "Unallocated clusters", MFT e "Registry ProtectedArea".
- Realizar análise comparativa de hashes MD5, permitindo com isso a busca por cópias de arquivos conhecidos com base no hash do arquivo;
- Ser capaz de realizar a comparação dos hashes dos arquivos encontrados com a biblioteca de hashes fornecida;
- Ser capaz de reconhecer e analisar unidades de disco rígido que utilize tamanho de setor de 4KB utilizados nas plataformas do Windows Vista e Windows 7;
- Possuir capacidade de reconhecer e analisar unidades de disco rígido com estrutura UDF (Universal Disk Format) utilizados em Windows 7;
- Permitir a visualização de arquivos em idiomas com escrita invertida (direita para esquerda) usando páginas de codificação diferentes;
- Permitir a visualização dos e-mails encontrados de forma nativa;
- Permitir a visualização de arquivos gráficos (figuras, fotos, etc.) de forma nativa;
- Realizar pesquisa por palavras chaves, incluindo suporte a Boolean, Unicode e expressões regulares (GREP) inclusive dentro dos arquivos texto cujos formatos são suportados;
- Efetuar análise de assinaturas e extensões de arquivos, evidenciando se os mesmos foram renomeados propositalmente;

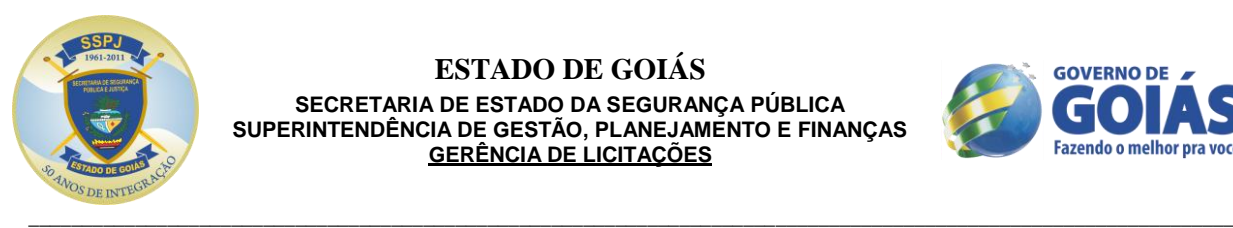

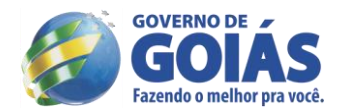

- Ter capacidade de ordenar os dados por mais de 30 tipos de metadados diferentes, incluindo os quatro metadados de marcação de tempo;
- Capacidade de aplicação de filtros de pesquisa, passíveis de customização via script;
- Permitir a indexação da evidência, com o objetivo de possibilitar resultados rápidos em buscas;
- Permitir o reinício do processo de captura forense dos dados do ponto onde tiver sido interrompido, evitando a execução de todo o processo novamente;
- Possibilitar a geração automática de relatórios a partir de marcações feitas durante a investigação;
- Permitir a exportação dos relatórios da cadeia de custódia para diversos formatos como: RTF, XML e HTML;
- Deve ser capaz de expor o arquivo de evidência como disco físico virtual, permitindo acesso por outras aplicações, inclusive simular a máquina suspeita através de VMWare com proteção contra escrita;
- Permitir a troca de códigos script através de comunidade de usuários suportada pelo fabricante;
- Permitir automação de tarefas através de programação de scripts no próprio software;
- Permitir a geração e fluxo de pacotes de revisão, de modo a prover um meio de compartilhamento de informações e resultados da investigação entre o perito e o responsável/demandante (agente, delegado, supervisor, etc).
- Este processo deve ser capaz de funcionar da forma a seguir: O perito deve ser capaz de selecionar as informações que demandem revisão, e então exportá-las para o pacote, sendo este enviado ao responsável/demandante da investigação;
- Esse pacote deve ser em um formato auto executável, ou seja, sem demandar instalação de software adicional na máquina do responsável/demandante para sua visualização;
- O responsável/demandante da investigação deve ser capaz de analisar o pacote de revisão, marcar as informações que considerar relevantes, e então devolver o pacote com as marcações para o perito;
- O pacote de revisão retornado pelo responsável/demandante da investigação deve então ser importado de volta ao caso, que conterá as marcações/revisões realizadas;
- Deve permitir a criação de modelos de relatórios customizados pelo usuário, para uso em novos/futuros casos;
- A análise de e-mails deve permitir o agrupamento de e-mails em "threads", com base em informações contidas no header das mensagens, ou pelo conteúdo do campo "assunto";
- Deve permitir a criação de modelos de relatórios customizados pelo usuário, para uso em novos/futuros casos;
- realmente Deve possuir funcionalidade de pré-processamento de evidências, com, no mínimo, as seguintes características: Indexação do arquivo de evidência;
- Geração de hashes MD5 e SHA1 de todos os arquivos contidos na evidência;
- Análise de assinatura (identificação dos arquivos pelo que eles são, e não apenas pela extensão) de todos os arquivos contidos na evidência;
- Busca pré-configurada por palavras-chave na evidência;
- Expansão de arquivos compostos (zip, registry, e-mail, etc);
- "*Carving*" de tipos de arquivos (imagens, documentos, etc) definidos pelo analista;
- Processamento de arquivos de e-mail encontrados;
- Coleta de informações de sistema operacional e artefatos internet.
- Incluso treinamento para oito peritos.

## **ITEM 07 - Licença de uso de Software de melhoria de vídeos - 3 anos de atualização**:

- Licença de uso na modalidade perpétua;
- Deverá possuir funcionalidade de fotogrametria; Deverá possuir um sistema baseado em passos para facilitar a utilização do usuário final;
- Deverá ser possuir a funcionalidade de calibragem de câmera para que o resultado das medições seja o mais aproximado possível;
- Salvar arquivos de calibragem de várias câmeras;
- Deverá possuir a funções de corrigir distorção de uma imagem a partir dos parâmetros de calibragem de câmera;
- Deverá possuir um painel de ajuda contextual de acordo com informações de cada passo do processo;

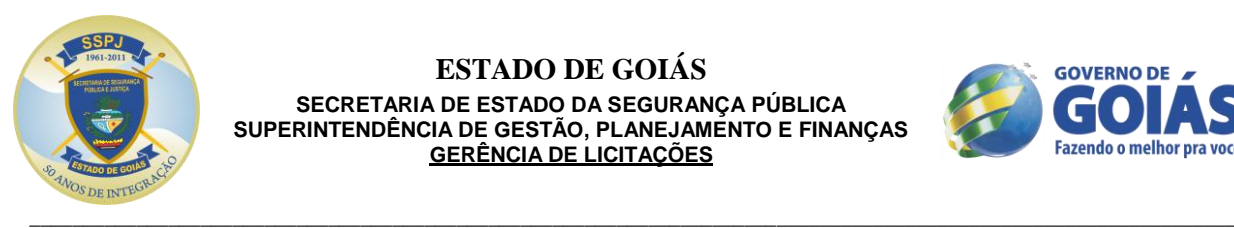

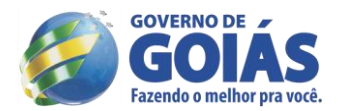

- Deverá ser capaz de realizar medições utilizando uma ou varias imagens;
- O sistema de medição deverá ser baseado em pontos de referência com valores do mundo real conhecidos pelo usuário representando os eixos horizontal, vertical e de profundidade;
- Poderá ser adicionado o número de pontos de referência à imagem quanto o usuário julgar necessário;
- Os pontos de referência deverão ter seus valores editados a qualquer momento pelo usuário;
- Os pontos de referencia qualquer momento pelo usuário;
- Deverá possuir uma ferramenta de ampliação da imagem;
- Deverá possuir ferramenta de medição de altura seguindo o eixo vertical;
- Deverá possuir ferramenta de medição de uma área em um plano;
- Deverá possuir ferramenta de medição da distancia entre dos pontos em planos diferentes;
- Deverá possuir ferramenta de medição de distancia entre um ponto de referência e um ponto qualquer no plano;
- Deverá possuir ferramenta de medição de distância entre dois pontos de referência;
- Deverá possuir uma tabela editável com os valores dos pontos de referência gerados pelo usuário;
- Suportar os tipos de arquivos: CFF,CIF, TIF, PNG, PSD, JPG, CMP, JFIF,JTIF,PCX, BMP, CLS, MAC, IMG, MSP, WPG, RAS, PCT, PCD, EPS, JFF, WMF, MPEG, AVI, e Quicktimemovie files;
- Suportar no mínimo os tipos básicos de dados: Bit, Byte, Signed Short, Unsigned Short e Float;
- Deverá suportar a conversão de imagens de 1 para 3 canais e vice-versa;
- Deverá suportar a conversão de imagens com padrão intercalado para padrão não intercalado e vice-versa;
- Deverá suportar conversão de imagens com sistema de cores de RGB para YUV e vice-versa;
- Deverá possuir filtros customizáveis de remoção de desfoque em imagens e vídeos;
- Deverá possuir filtros customizáveis de adição de desfoque em imagens e vídeos;
- Deverá possuir filtro de remoção de desfoque usando algoritmo de restauração de imagens de Wiener;
- Deverá possuir filtro de restauração de imagens baseado na teoria da variação total;
- Deverá possuir a funcionalidade de demultiplexar canais de vídeos multiplexados com a opção de selecionar o número de canais;
- Possuir filtros customizáveis com a capacidade de remover ruído em imagens e vídeos;
- Possuir filtros customizáveis com a capacidade de adicionar ruído em imagens e vídeos;
- Possuir a capacidade de analisar uma sequência de frames de um vídeo e criar uma média com o valor médio entre os frames analisados;
- Deve ser funcionalidade de executar filtros criados pelo usuário;
- Possuir um filtro com a capacidade de calcular o valor médio dos pixels de uma imagem e remover os pixels que possuem um desvio padrão alto;
- Possuir um filtro capaz de remover ruídos de imagens baseado no algoritmo de minimização da variação total de tempo-espaço;
- Possuir a um filtro capaz de remover pixels extremamente claros ou escuros de uma imagem a partir de definições do usuário;
- Possuir um filtro de remoção de ruído baseado na teoria de Minimização de Variação Total;
- Possuir um filtro capaz de mostra a diferença de intensidade entre dois frames consecutivos de um vídeo;
- Possuir um filtro capaz de detectar limites dentro de um imagem ou vídeo;
- Possuir um filtro capaz de detectar movimento em um vídeo e gerar vetores com informações sobre esse movimento;
- Deverá ser capaz de concatenar dois vídeos resultando em apenas um;
- Deverá ser capaz de isolar um objeto de interesse dentro de um vídeo e estabilizar a localização deste objeto;
- Deverá possuir um filtro de melhoramento de contraste de um vídeo ou imagem;
- Deverá possuir um filtro com a capacidade de integrar informações de frames adjacentes de vídeo e gerar uma imagem com a resolução melhorada;
- Possuir um filtro com a capacidade de utilizar vários frames de um mesmo vídeo e gerar uma imagem completa de todo cenário usando informações de movimento e velocidade obtidas por vetores gerados pelo próprio software;
- \_\_\_\_\_\_\_\_\_\_\_\_\_\_\_\_\_\_\_\_\_\_\_\_\_\_\_\_\_\_\_\_\_\_\_\_\_\_\_\_\_\_\_\_\_\_\_\_\_\_\_\_\_\_\_\_\_\_\_\_\_\_\_\_\_\_\_\_\_\_\_\_\_\_\_\_\_\_\_\_\_\_\_\_\_\_\_\_\_\_\_\_\_\_\_\_\_\_\_\_\_\_\_\_\_\_\_\_\_\_\_\_\_ Possuir a capacidade de gerar uma imagem panorâmica a partir de frames de um vídeo;

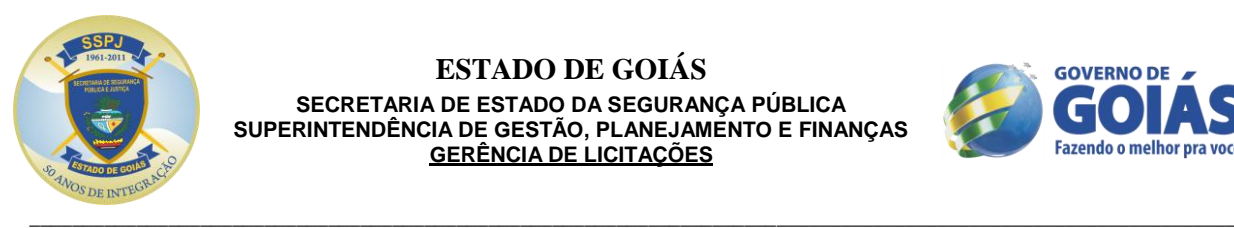

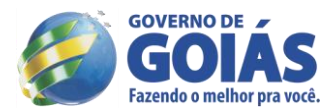

- Possuir um filtro com a capacidade de segmentar um imagem em regiões;
- Possuir um filtro com a capacidade de linhas de nível em uma imagem a partir no brilho;
- Deverá possuir um filtro capaz de extrair formas de uma imagem ou vídeo;
- Deverá possuir a funcionalidade de seguir um objeto selecionado dentro de um vídeo em duas dimensões;
- Deverá possuir a funcionalidade de seguir um objeto selecionado dentro de um vídeo em três dimensões;
- Deverá ser capaz de rotacionar uma imagem sem perda de qualidade;
- Deverá ser capaz de inverter uma imagem sem perda de qualidade;
- Deverá ser capaz aumentar o tamanho de uma imagem com o mínimo de perca de qualidade;
- Deverá de a funcionalidade de fazer alteração do direcionamento e angulação de uma imagem;
- Deverá possuir filtros capazes de gerar vetores de velocidade e movimento de um vídeo;
- Deverá possuir ferramenta na qual é possível visualizar o valor de cada pixel de uma imagem;
- Deverá possuir ferramenta capaz de gerar uma imagem em três dimensões utilizando os níveis de qualquer canal de uma imagem;
- Deverá possuir um player de vídeo capaz de manipular a execução de um ou mais vídeos simultaneamente;
- Deverá possuir uma ferramenta com a capacidade de capturar a tela do usuário;
- Deverá possuir um modulo de demultiplexação de canais de vídeo.
- Deverá possuir modulo leitor de vídeos com formato proprietário.
- Deverá possuir modulo de escrita de arquivos.
- Deverá possuir modulo de captura de tela usuário.
- Deverá possuir modulo de gravação de tela do usuário;
- Deverá ser possível personalizar a gravação de tela com um número de frames por segundo.
- Deverá possuir modulo de visualização de imagens.
- Deverá ser capaz de converter imagens digitalizadas em sinal de vídeo analógico.
- Deverá ser capaz de gerar sinais analógicos nos formatos NTSC e PAL.
- Deverá ser capaz de modificar o contraste de capturada.
- Deverá ser capaz de modificar a saturação de imagem capturada.
- Deverá ser capaz de alterar o tipo de sinal da captura.
- Deverá ser capaz de alternar o formato de vídeo entre interlaçado e não interlaçado.
- Deverá possuir modulo de captura de vídeo em tempo real.
- Deverá possuir a capacidade de navegar entre a captura mesmo em tempo real.
- Deverá possuir ferramenta de seleção de frame. Deverá ser possível imprimir um ou vários frames.
- Deverá ser possível adicionar textos e alterar a localização do mesmo em um ou mais frames.
- Deverá ser possível personalizar a gravação de tela com um número de frames por segundo.
- Deverá possuir a funções de corrigir distorção de uma imagem a partir dos parâmetros de calibragem de câmera.
- Deverá possuir um painel de ajuda contextual de acordo com informações de cada passo do processo.
- Deverá ser capaz de realizar medições utilizando uma ou varias imagens.
- Os pontos de referencia poderão ser movidos a qualquer momento pelo usuário.
- Deverá ser compatível com slot PCI.

## **5. CLÁUSULA TERCEIRA - DAS OBRIGAÇÕES DO CONTRATANTE**

**5.1.** O CONTRATANTE se compromete a:

a) nomear representante para acompanhar, fiscalizar, certificar-se da conformidade do objeto a ser executado pela CONTRATADA, nos aspectos qualitativo e quantitativo, anotando em registro próprio as irregularidades detectadas e comunicando à CONTRATADA as ocorrências de quaisquer fatos que, a seu critério, exijam medidas corretivas, conforme cada caso específico ensejar;

b) efetuar o pagamento à CONTRATADA, de acordo com o prazo ora estabelecido;

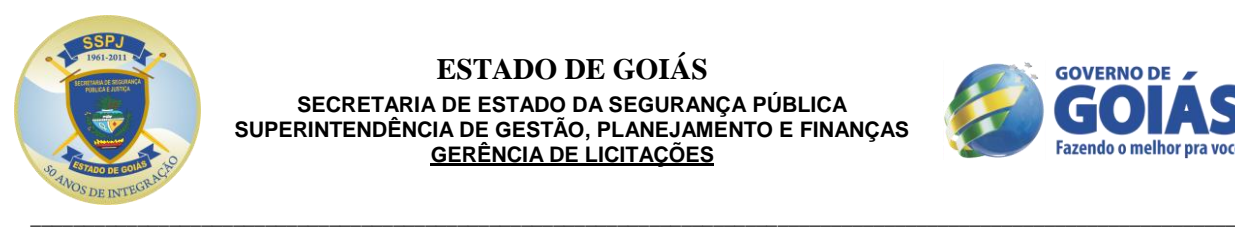

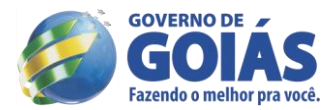

c) expedir as comunicações dirigidas à CONTRATADA e exigir, a qualquer tempo, que seja refeito qualquer serviço que julgar insuficientes, inadequados ou em desconformidade com o solicitado.

# **6. CLÁUSULA QUARTA - DAS OBRIGAÇÕES DA CONTRATADA**

**6.1.** Para o fiel cumprimento deste ajuste a **CONTRATADA** obriga-se a entregar os objetos de acordo com as quantidades, descrições e critérios estabelecidos pela **CONTRATANTE,** após a outorga do contrato pelo Procurador-Chefe da Advocacia Setorial da SSP e mediante requisição e/ou ordem de serviço emitida pelo setor requisitante e/ou gestor do contrato, obrigando-se ainda:

> a) manter durante toda a execução do contrato, todas as condições de habilitação exigidas na contratação;

> b) manter quadro de pessoal suficiente para execução do objeto, conforme previsto neste contrato, sem interrupção, seja por motivo de férias, descanso semanal, licença, greve, falta ao serviço e demissão de empregados, que não terão em hipótese alguma, qualquer relação de emprego com a CONTRATANTE;

> c) responsabilizar-se pelo pagamento dos salários, encargos sociais, trabalhistas e fiscais de todos os funcionários envolvidos na execução do objeto;

> d) responder por quaisquer danos pessoais ou materiais ocasionados por seus empregados e ainda primar pela qualidade dos mesmos;

> e) refazer o objeto executado e aceito, comprovada a existência de incorreções e defeitos, cuja verificação somente venha a se dar quando de sua utilização;

> f) executar o objeto do presente instrumento contratual em conformidade com as especificações;

> g) aceitar, nas mesmas condições contratuais constantes do presente instrumento, os acréscimos e supressões até 25% (vinte e cinco por cento) do valor inicial atualizado do contrato, desde que o pedido de acréscimo ou supressão ocorra em data anterior ao cumprimento integral deste e antes de efetuado o pagamento;

> **h) apresentar garantia pelo período de 12 (doze) meses, a partir do recebimento definitivo do objeto.**

> **i) atualizar os softwares pelo período de 36 (trinta e seis) meses, a partir do recebimento definitivo do objeto.**

> **j) entregar os objetos dentro do prazo de até 30 (trinta) dias após a publicação do contrato.**

## **7. CLÁUSULA QUINTA – DO PRAZO DE VIGÊNCIA**

**7.1.** DO PRAZO**:** O presente Contrato terá vigência de **12 (doze) meses, sem prejuízo da atualização prevista na alínea "i" da Cláusula Quarta,** contados a partir de sua outorga pelo Procurador-Chefe da Advocacia Setorial da SSP e eficácia a partir de sua publicação, podendo ser alterado ou rescindido nos termos da legislação vigente, mediante aditamento contratual.

## **8. CLÁUSULA SEXTA - DOS RECURSOS**

**8.1.** DOS RECURSOS: Os recursos orçamentários para a cobertura das despesas decorrentes deste Contrato, para o presente exercício, encontram-se previstos conforme a seguinte classificação de funcional-programática.

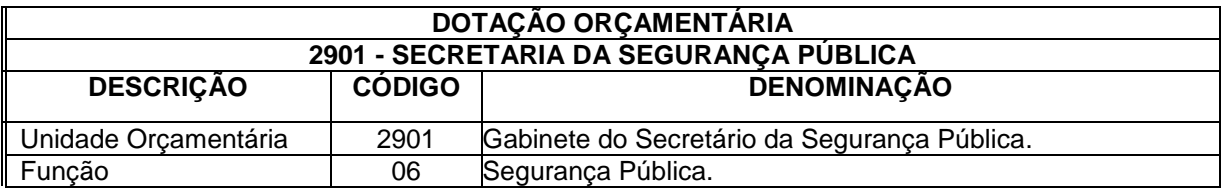

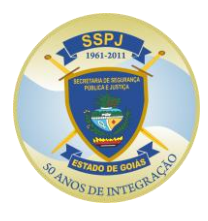

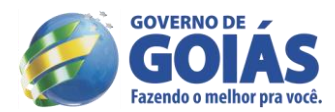

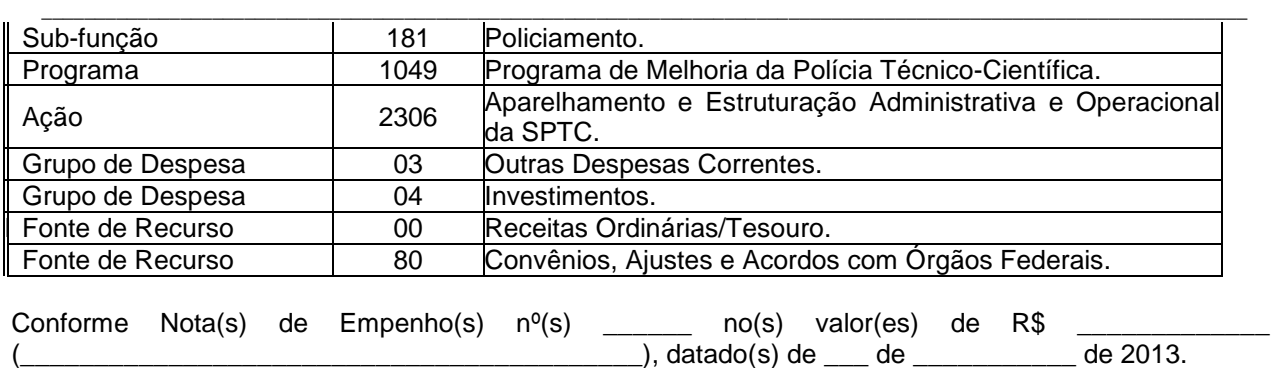

# **9. CLÁUSULA SÉTIMA – DO PREÇO E DA FORMA DE PAGAMENTO**

**9.1.** DO PREÇO: O **CONTRATANTE** pagará após o atesto devido na nota fiscal/fatura, o valor de R\$ XXXXX (XXXXXXXX).

## **9.1.1. PARÁGRAFO PRIMEIRO - DA REVISÃO**

9.1.1.1 - O valor pactuado poderá ser revisto mediante solicitação, com vistas à manutenção do equilíbrio econômico-financeiro do contrato, na forma do inciso II, alínea "d", do art. 65 da Lei Federal nº 8.666/1993, devendo ser formalizado somente por aditivo contratual nas mesmas formalidades do instrumento contratual originário.

9.1.1.2 - Para efeito de manutenção do equilíbrio econômico-financeiro o Contratado deverá encaminhar ao Contratante, sob pena do silêncio ser interpretado como renúncia expressa, requerimento, devidamente aparelhado, em até 120 (cento e vinte) dias após o evento propulsor de eventual desequilíbrio.

**9.2. DA FORMA DE PAGAMENTO:** A **CONTRATADA** deverá protocolar junto a **CONTRATANTE** Nota Fiscal/Fatura, solicitando seu pagamento, o qual será efetuado em até 30 (trinta) dias contados da data de sua protocolização. A Nota Fiscal/Fatura tem que estar devidamente atestada pelo responsável (área requisitante e/ou gestor do contrato), instrumento indispensável para o processamento das faturas mensais.

**9.2.1.** Para efetivação do pagamento, a contratada deverá apresentar, além da correspondente Nota Fiscal/Fatura, manter todas as condições de habilitação exigidas pela Lei.

**9.2.2**. Caso a **CONTRATADA** não cumpra o disposto nos dois itens acima, a **CONTRATANTE** não efetuará o pagamento, não incorrendo em qualquer cominação por atraso de pagamento até a regularização do contratado.

**9.2.3.** Nenhum pagamento será efetuado à **CONTRATADA**, enquanto perdurar pendência em relação à parcela correspondente aos serviços prestados ou em virtude de penalidade ou inadimplência.

**9.2.4.** Nos preços estipulados estão incluídos todos os custos referentes à perfeita execução deste objeto tais como: materiais, equipamentos, utensílios, fretes, seguros, impostos e taxas, encargos fiscais, trabalhistas, leis sociais, previdenciárias, de segurança do trabalho ou quaisquer outros custos incidentes diretos ou indiretos, mesmo não especificados e que sejam necessários à execução da prestação dos serviços, inclusive benefícios, taxa de administração e lucro não sendo aceitos pleitos de acréscimos, a esses ou qualquer outro título.

**9.2.5.** Sobre os valores das faturas não quitadas na data de seus respectivos vencimentos, incidirá **juros simples** de 0,5% (meio por cento) a.m., *"pro rata die"*, desde que solicitado pela CONTRATADA.

## **10. CLÁUSULA OITAVA – DO VALOR DO CONTRATO**

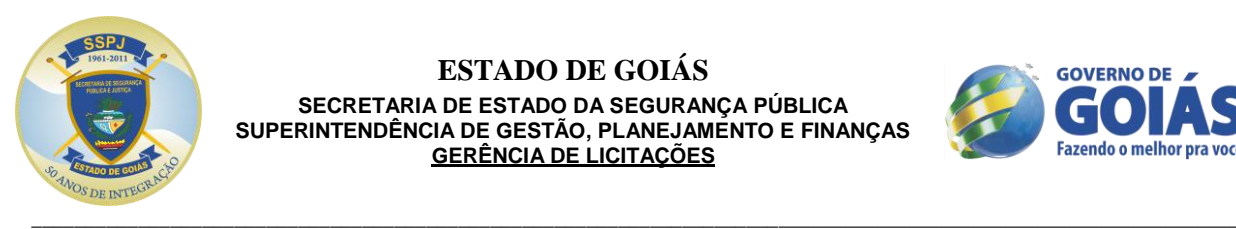

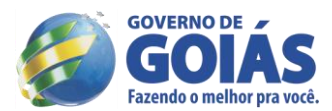

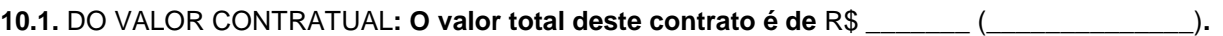

# **11. CLÁUSULA NONA – DA INEXECUÇÃO E DA RESCISÃO DOS CONTRATOS**

**11.1.** A inexecução total ou parcial do contrato enseja a sua rescisão, com as conseqüências contratuais e as previstas em lei ou regulamento.

**11.2.** Constituem motivo para rescisão do contrato:

I - o não cumprimento de cláusulas contratuais, especificações, projetos ou prazos;

II - o cumprimento irregular de cláusulas contratuais, especificações, projetos e prazos;

III - a lentidão do seu cumprimento, levando a Administração a comprovar a impossibilidade da conclusão da obra, do serviço ou do fornecimento, nos prazos estipulados;

IV - o atraso injustificado no início da obra, serviço ou fornecimento;

V - a paralisação da obra, do serviço ou do fornecimento, sem justa causa e prévia comunicação à Administração;

VI - a associação do contratado com outrem, a cessão ou transferência, total ou parcial, bem como a fusão, cisão ou incorporação, não admitidas no edital e no contrato;

VII - o desatendimento das determinações regulares da autoridade designada para acompanhar e fiscalizar a sua execução, assim como as de seus superiores;

VIII - o cometimento reiterado de faltas na sua execução, anotadas na forma do § 1<sup>º</sup> do art. 67 desta Lei;

IX - a decretação de falência ou a instauração de insolvência civil;

X - a dissolução da sociedade ou o falecimento do contratado;

XI - a alteração social ou a modificação da finalidade ou da estrutura da empresa, que prejudique a execução do contrato;

XII - razões de interesse público, de alta relevância e amplo conhecimento, justificadas e determinadas pela máxima autoridade da esfera administrativa a que está subordinado o contratante e exaradas no processo administrativo a que se refere o contrato;

XIII - a supressão, por parte da Administração, de obras, serviços ou compras, acarretando modificação do valor inicial do contrato além do limite permitido no § 1<sup>º</sup> do art. 65 desta Lei;

XIV - a suspensão de sua execução, por ordem escrita da Administração, por prazo superior a 120 (cento e vinte) dias, salvo em caso de calamidade pública, grave perturbação da ordem interna ou guerra, ou ainda por repetidas suspensões que totalizem o mesmo prazo, independentemente do pagamento obrigatório de indenizações pelas sucessivas e contratualmente imprevistas desmobilizações e mobilizações e outras previstas, assegurado ao contratado, nesses casos, o direito de optar pela suspensão do cumprimento das obrigações assumidas até que seja normalizada a situação;

XV - o atraso superior a 90 (noventa) dias dos pagamentos devidos pela Administração decorrentes de obras, serviços ou fornecimento, ou parcelas destes, já recebidos ou executados, salvo em caso de calamidade pública, grave perturbação da ordem interna ou guerra, assegurado ao contratado o direito de optar pela suspensão do cumprimento de suas obrigações até que seja normalizada a situação;

XVI - a não liberação, por parte da Administração, de área, local ou objeto para execução de obra, serviço ou fornecimento, nos prazos contratuais, bem como das fontes de materiais naturais especificadas no projeto;

XVII - a ocorrência de caso fortuito ou de força maior, regularmente comprovada, impeditiva da execução do contrato.

XVIII – descumprimento do disposto no inciso V do art. 27, sem prejuízo das sanções penais cabíveis. [\(Incluído pela Lei nº 9.854, de 1999\)](http://www.planalto.gov.br/ccivil_03/leis/L9854.htm#art2)

**11.3.** Os casos de rescisão contratual serão formalmente motivados nos autos do processo, assegurados o contraditório e a ampla defesa.

**11.4.** A rescisão do contrato poderá ser, conforme art. 79 da Lei 8.666/93:

I - determinada por ato unilateral e escrito da Administração, nos casos enumerados nos incisos I a XII e XVII do artigo 78 da LLC;

II - amigável, por acordo entre as partes, reduzida a termo no processo da licitação, desde que haja conveniência para a Administração;

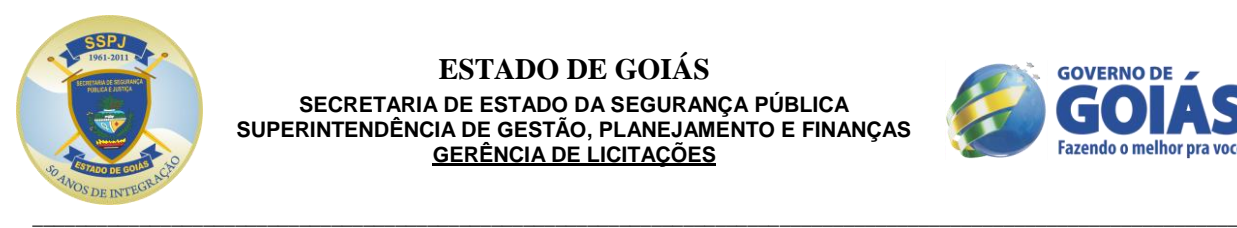

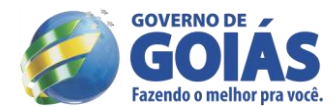

III - judicial, nos termos da legislação;

**11.5.** A rescisão administrativa ou amigável deverá ser precedida de autorização escrita e fundamentada da autoridade competente.

**11.6.** Quando a rescisão ocorrer com base nos incisos XII a XVII do artigo anterior, sem que haja culpa do contratado, será este ressarcido dos prejuízos regularmente comprovados que houver sofrido, tendo ainda direito a:

I - pagamentos devidos pela execução do contrato até a data da rescisão;

II - pagamento do custo da desmobilização (se for o caso).

**11.7. A CONTRATANTE** poderá, no caso de recuperação judicial, manter o contrato, podendo assumir o controle direto de determinadas atividade e serviços essenciais.

## **12. CLÁUSULA DÉCIMA – DAS SANÇÕES ADMINISTRATIVAS**

**12.1. DAS PENALIDADES**: Sem prejuízo de outras medidas e em conformidade com a legislação, aplicarse à CONTRATADA pela inexecução total ou parcial do Contrato, as seguintes penalidades, garantida a defesa prévia:

a) advertência;

b) multa, na forma prevista neste contrato;

c) impedimento de contratar com o Estado, por prazo não superior a 05 (cinco) anos;

d) declaração de inidoneidade para licitar ou contratar com a Administração Pública, enquanto perdurarem os motivos da punição ou até que seja promovida a reabilitação perante a própria autoridade que aplicou a penalidade, que será concedida sempre que a **CONTRATADA** ressarcir a Administração pelos prejuízos resultantes e após decorrido o prazo da sanção aplicada com base na alínea "c".

**12.2.** Constitui ilícito administrativo, sem prejuízo das sanções penais cabíveis, a prática dos atos previstos nos arts. 81 a 85 e 89 a 99 da Lei federal n.º 8.666/93.

**12.3. DA MULTA**: A inexecução contratual, inclusive por atraso injustificado na execução do contrato, sujeitará a CONTRATADA, além das penalidades acima, a multa de mora, na forma prevista neste contrato, e de acordo com que cada caso ensejar, graduada de acordo com a gravidade da infração, obedecidos os seguintes limites máximos:

a) 10% (dez por cento) sobre o valor da nota de empenho ou do contrato, em caso de descumprimento total da obrigação, inclusive no de recusa do adjudicatário em firmar o contrato, ou ainda na hipótese de negar-se a efetuar o reforço da caução, dentro de 10 (dez) dias contados da data de sua convocação;

b) 0,3% (três décimos por cento) ao dia, até o trigésimo dia de atraso, sobre o valor da parte do fornecimento ou serviço não realizado ou sobre a parte da etapa do cronograma físico de obras não cumprido;

c) 0,7% (sete décimos por cento) sobre o valor da parte do fornecimento ou serviço não realizado ou sobre a parte da etapa do cronograma físico de obras não cumprido, por cada dia subsequente ao trigésimo.

## **13. CLÁUSULA DÉCIMA PRIMEIRA – DA FISCALIZAÇÃO**

**13.1.** A fiscalização e execução do contrato serão acompanhadas pelo servidor\_\_\_\_\_\_\_\_\_\_\_\_\_\_\_\_\_\_\_\_\_\_\_\_\_\_\_, nomeado pela Portaria nº\_

## **14. CLÁUSULA DÉCIMA SEGUNDA - DO FORO**

**14.1.** A interpretação e aplicação dos termos contratuais serão regidas pelas leis brasileiras e o juízo da comarca de Goiânia, Estado de Goiás, terá jurisdição e competência sobre qualquer controvérsia

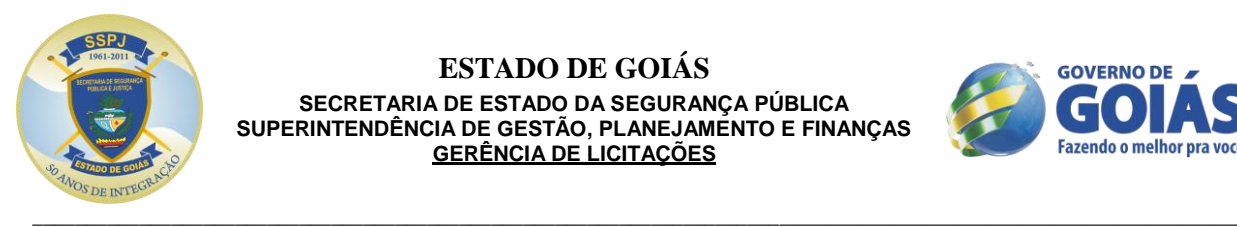

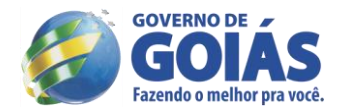

resultante deste contrato, constituindo assim, o foro de eleição, prevalecendo sobre qualquer outro, por mais privilegiado que seja.

**14.2.** E por estarem assim justas e acordadas, as partes assinam o presente instrumento, em 03 (três) vias de igual teor e forma para um só efeito legal.

Goiânia, \_\_\_\_\_ de \_\_\_\_\_\_\_\_\_\_\_\_\_\_\_\_\_\_\_\_\_\_ de 2013.

**Rogério Ribeiro Soares Procurador-Chefe da Advocacia Setorial da SSP**

**Joaquim Claudio Figueiredo Mesquita Secretário de Estado da Segurança Pública** 

**Contratada ou Representante da Contratada**